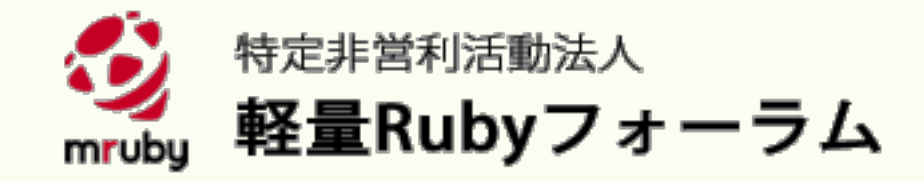

#### 組込みの課題を乗り越えて:

### 企業ヒアリングで見えてきた現実と 可能性を解き放つ mruby, mruby/cの新しいAPIリファレンス

軽量Rubyフォーラム 石井 宏昌

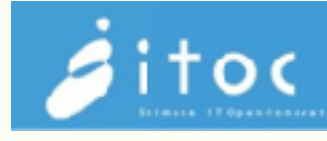

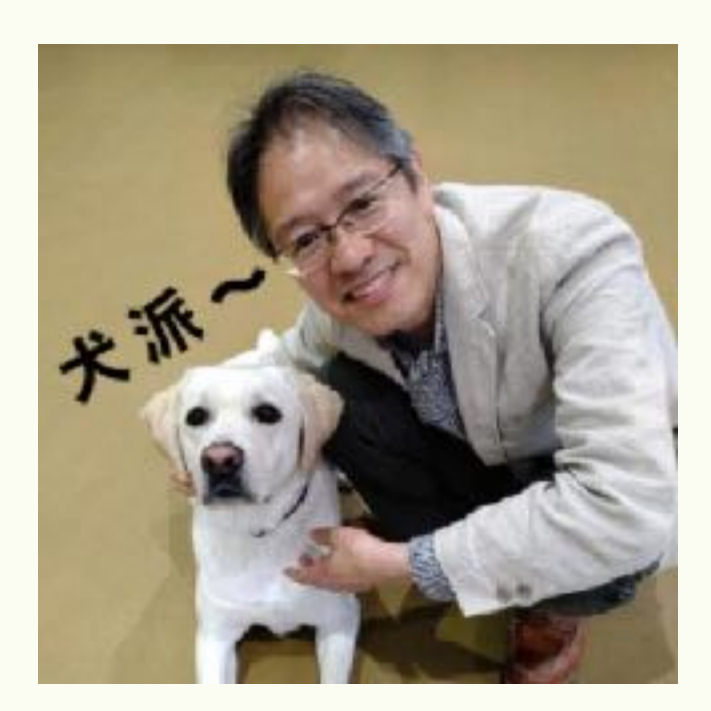

ITOC しまねソフト研究開発センター 東 裕人

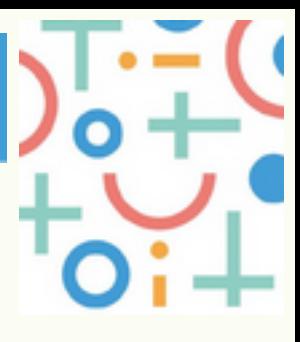

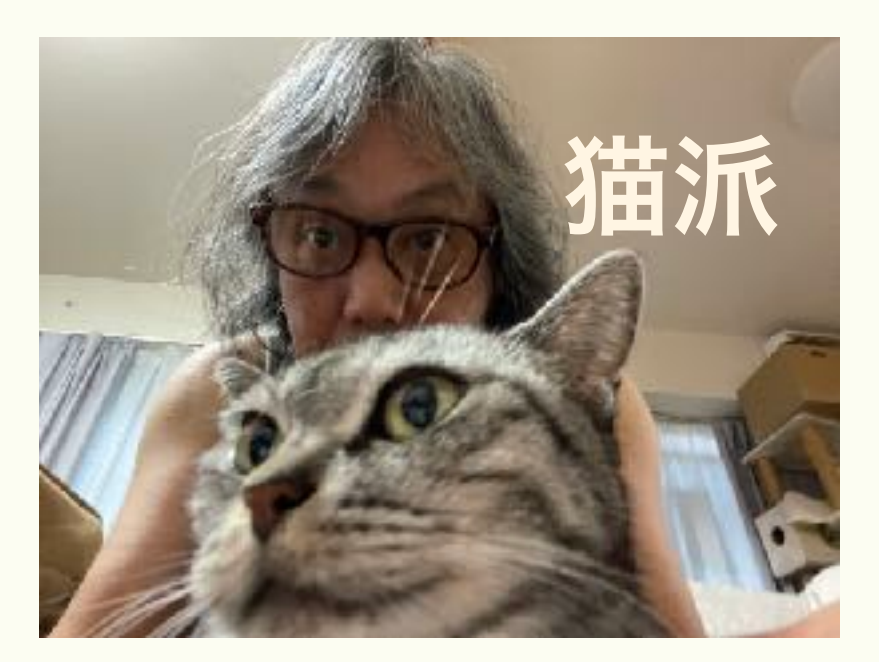

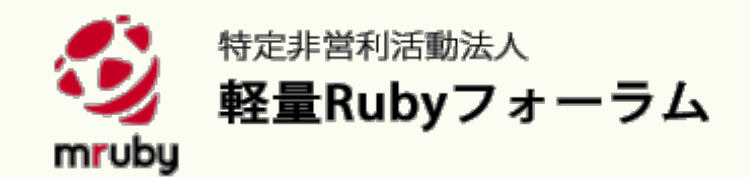

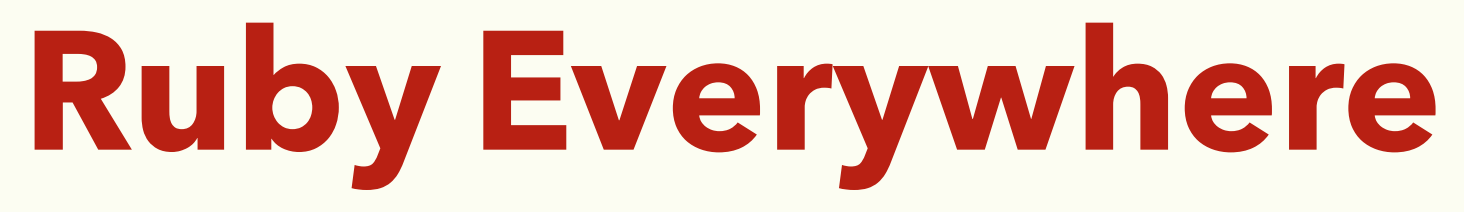

近藤宇智郎氏によるmrubyシステムプログラミング入門より一部抜粋

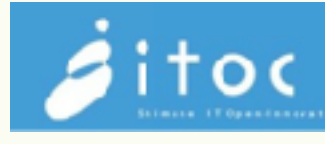

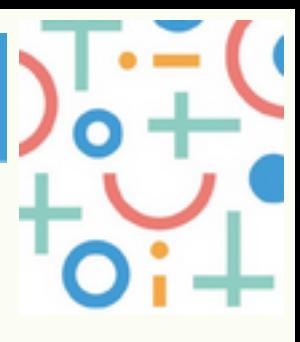

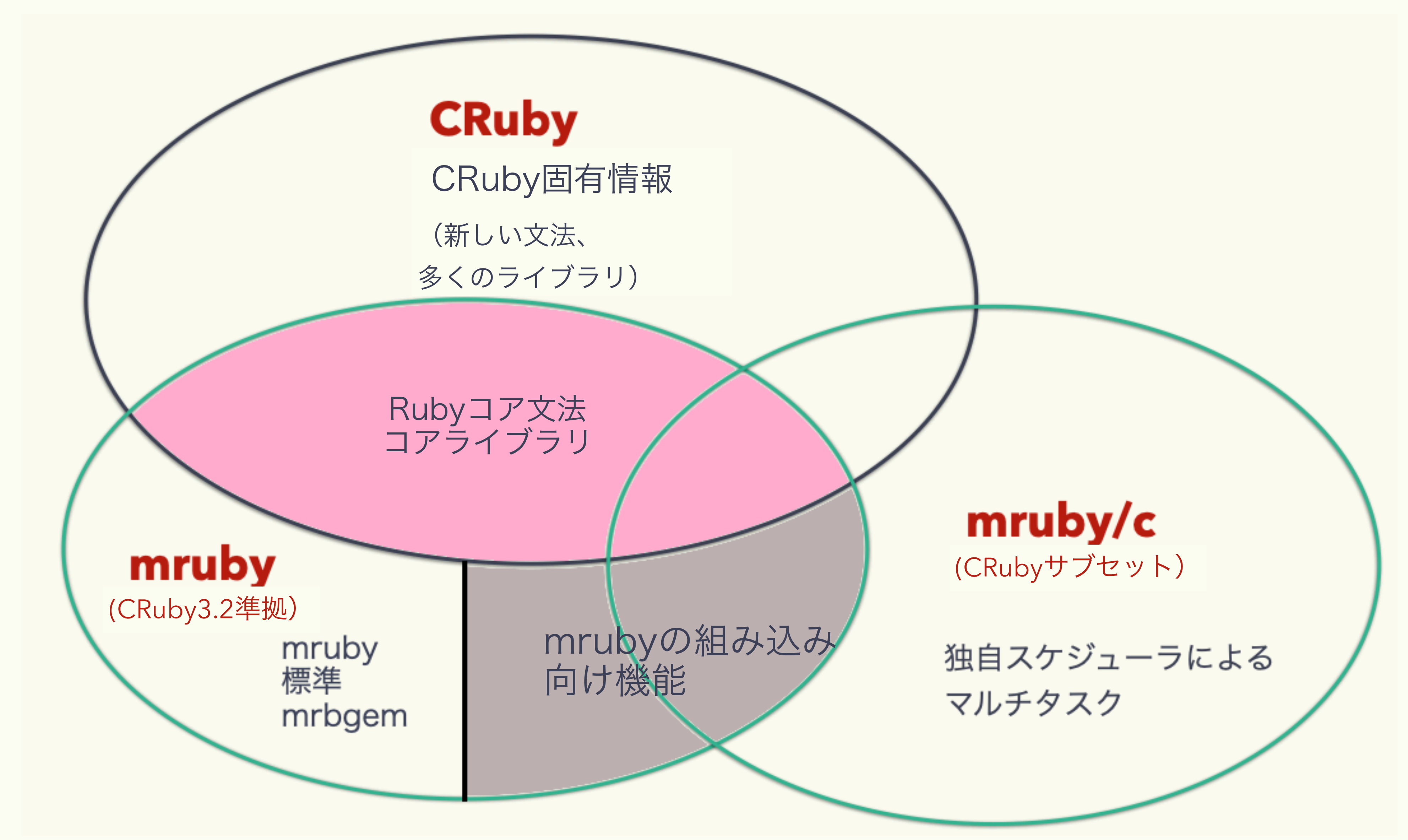

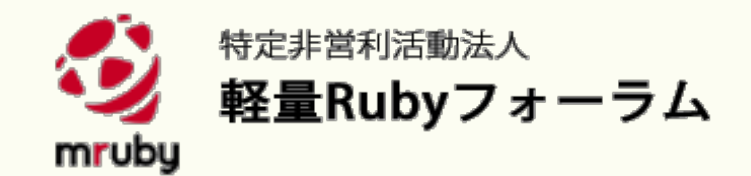

### 使ってどうだったのか聞いてみた

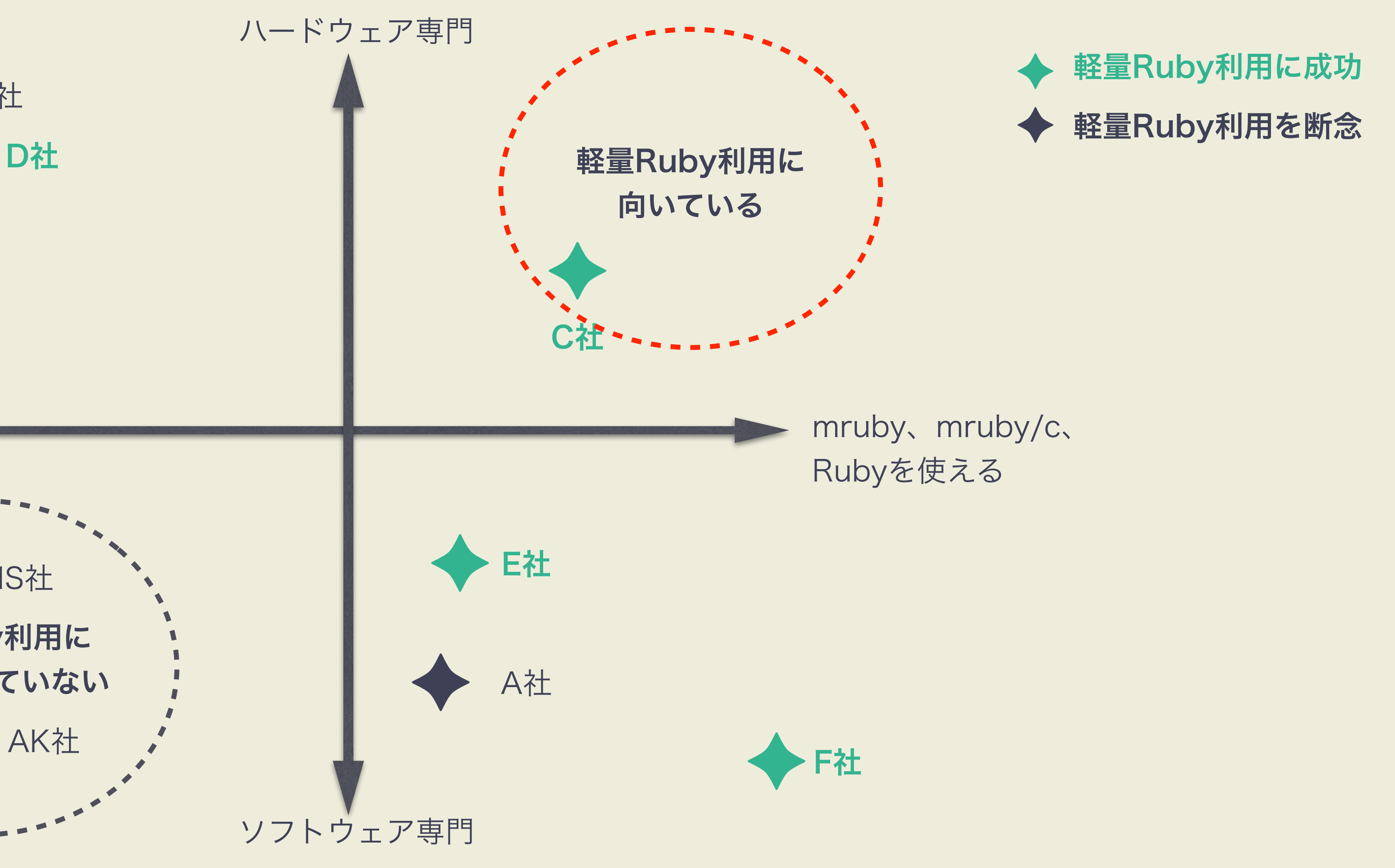

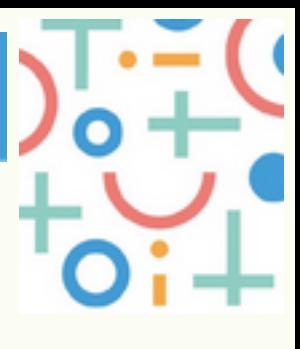

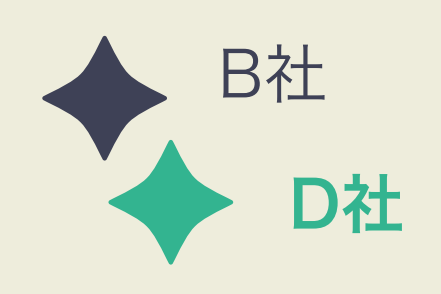

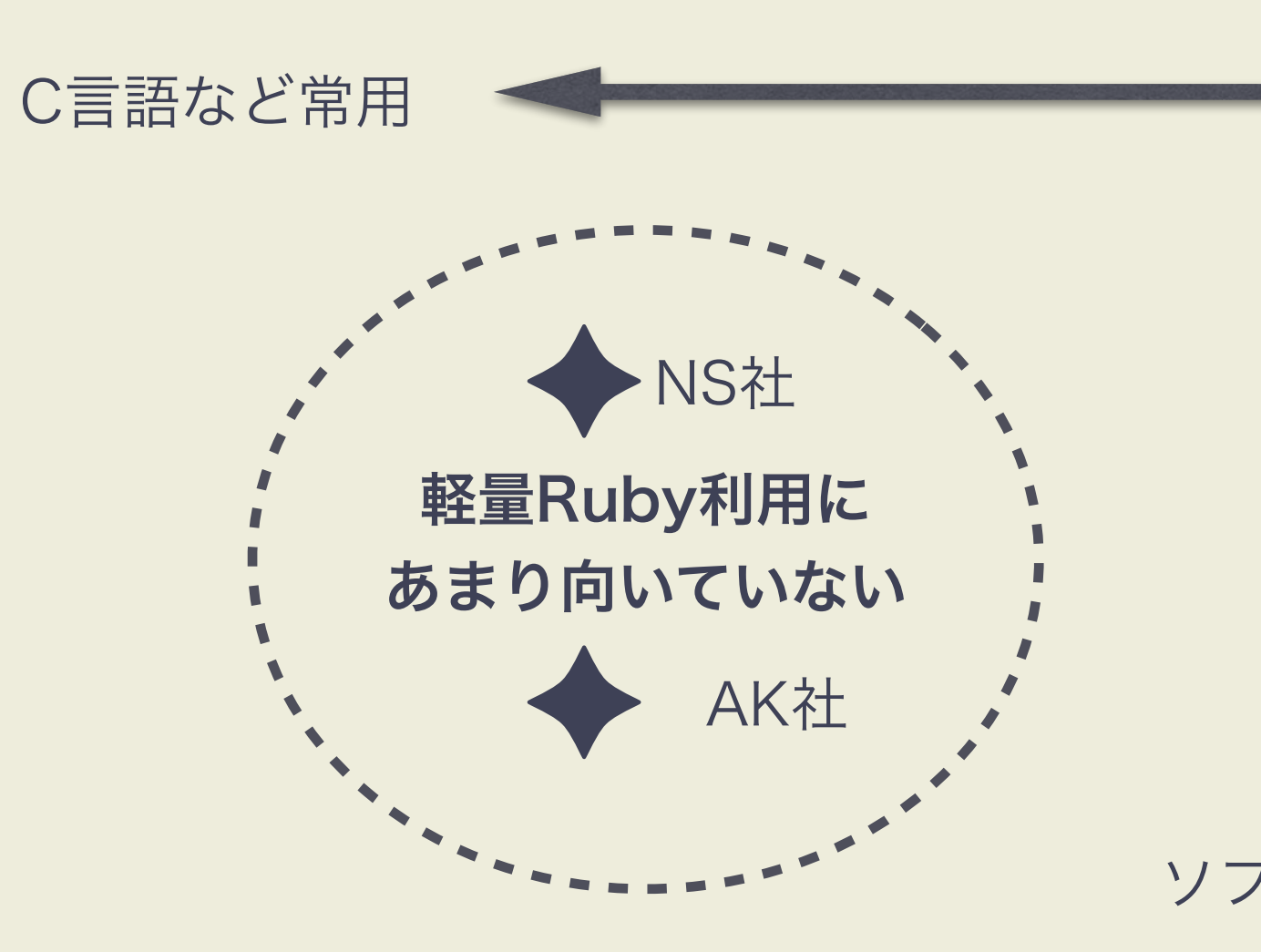

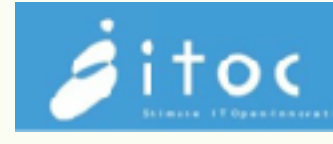

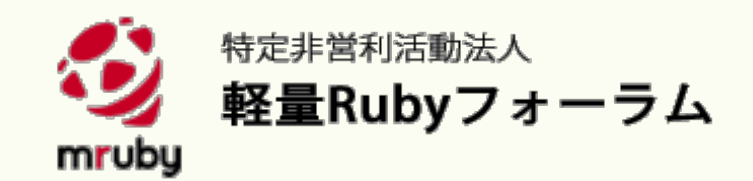

### ・A社 ソフトウエア会社のIoT挑戦

- ・C言語からJava, Swift, Kotlin, Rubyなど幅広く対応
- ・社長はRubyistでRubyの良さを知っていた。 そこで自社のアイデアの製品化に際しmrubyを使用しようと企画。 ・ハードウェアに関しては知見が無く外部委託。
- - 基板開発をハードウェア会社に委託
	- 当初ハード会社も軽量Ruby使用に同意
	- ■逆めていくうちに徐々にハード会社から不満が

### ・結局押し切られC言語で製品化

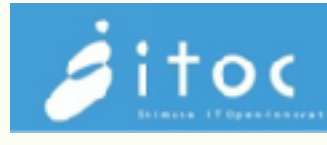

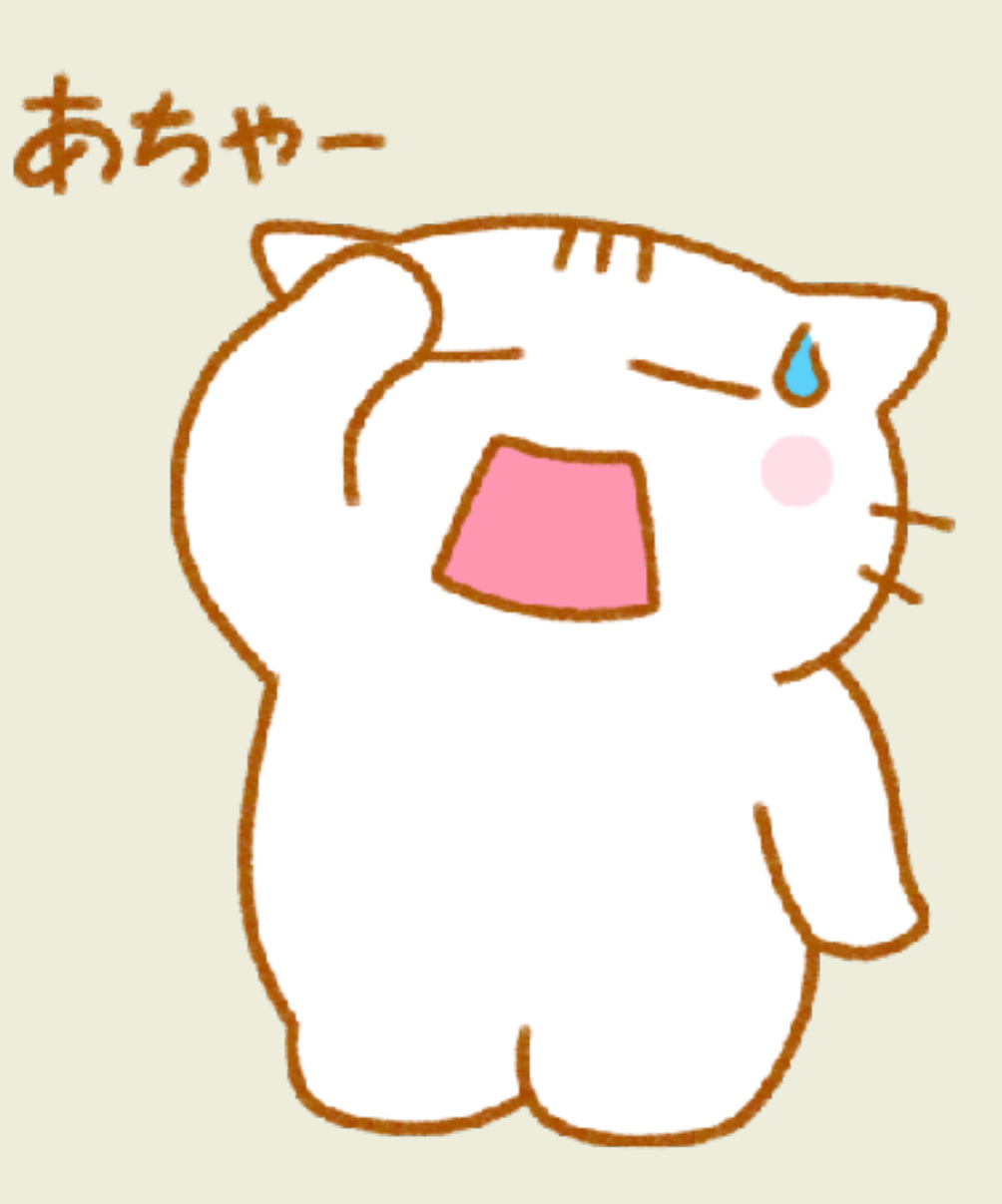

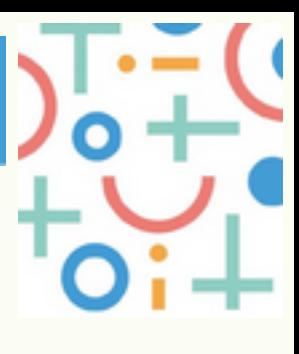

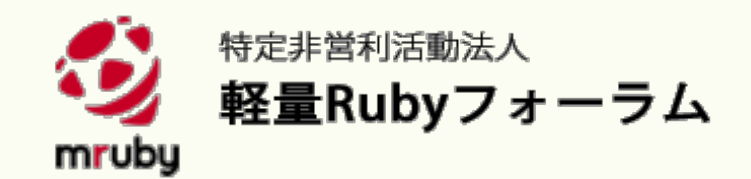

### · B社 機械製造会社のAI挑戦

 CやPLCでの開発専門だったためアプリ開発をmrubyで依頼。 **⊘**依頼先もC専門 当初mrubyとRubyの区別がついていない状態。

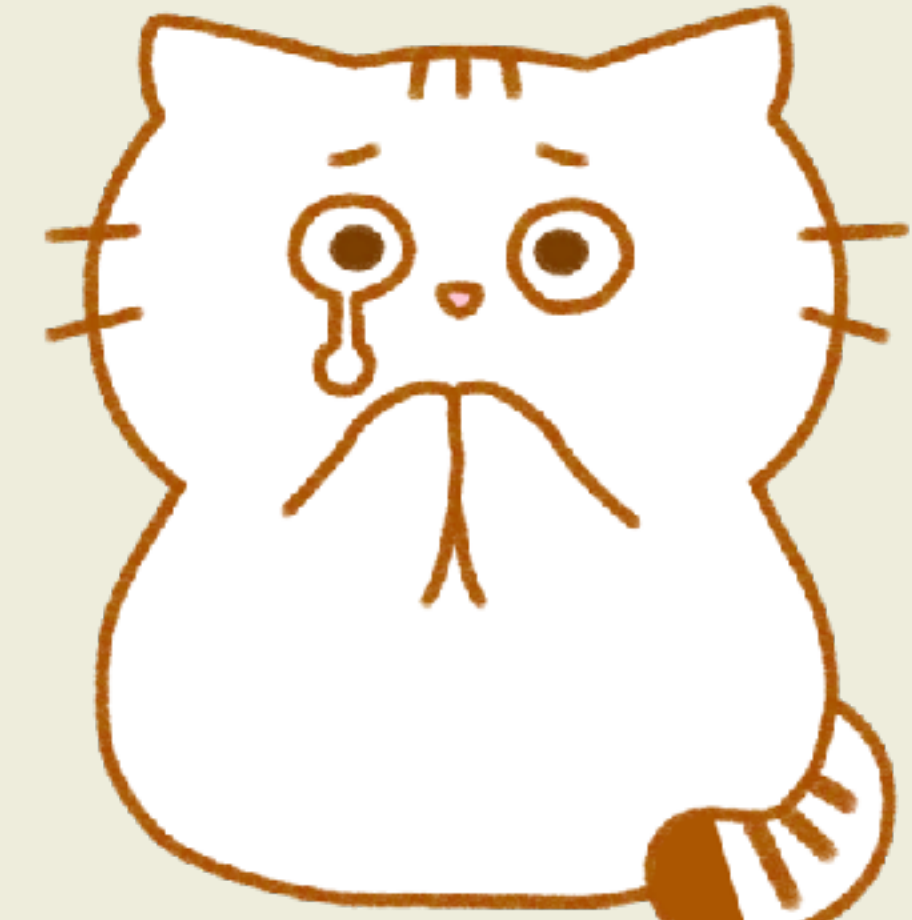

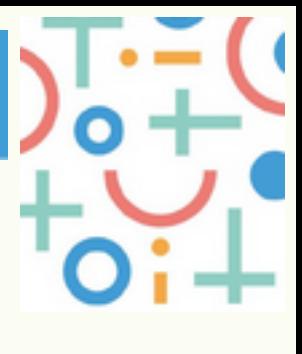

- ・自社製品にAIを組み込み自動判別機能を追加しようと企画。
- ・PRJ責任者がAIやmrubyなどの新しい取り組みに積極的。
- 一から進めていくにはハードルが高すぎた。

### ・結局mrubyでは作りきれず断念

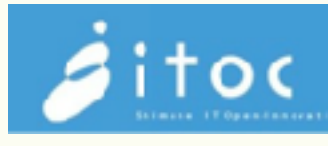

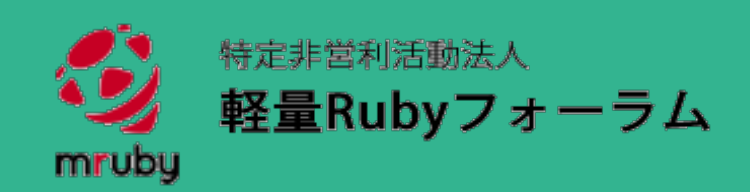

### ・C社 若手が軽量Rubyで開発・製品化

 軽量Ruby選択については社内では問題なく許可 基本的通信部分はCで、その他の付加価値部分をmruby/cで開発 適切な外部サポートがあり、"楽しく"開発していた。

 災害対策システムをベテランC開発者のリーダーとmruby/cを初めて触る若手が開発。以前よりサイネージなどの製品を発表。既存マイコンボードを応用したLPWA通信による

### ・短期間(数ヶ月)で製品化実現!

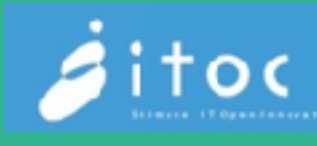

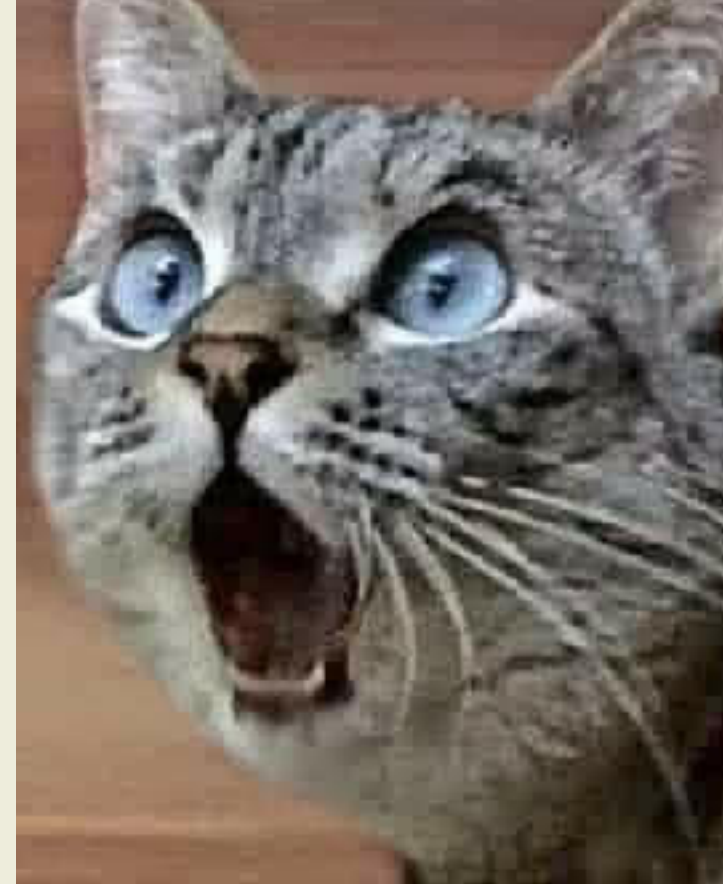

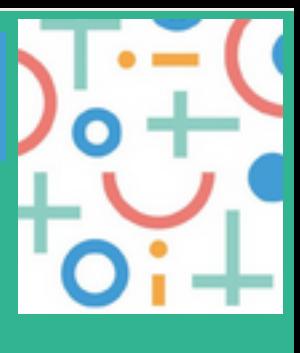

チップのIDEを使った通信部分の開発は流石に難しく、ハード会社の

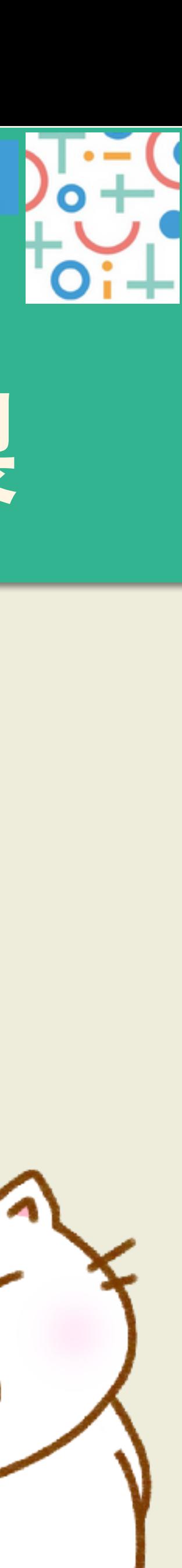

### ・理想的な形での製品化実現

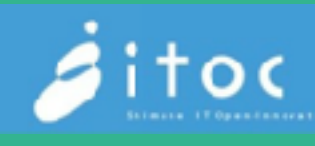

### ・D社 ハードは外注、ソフトは軽量Rubyで内製

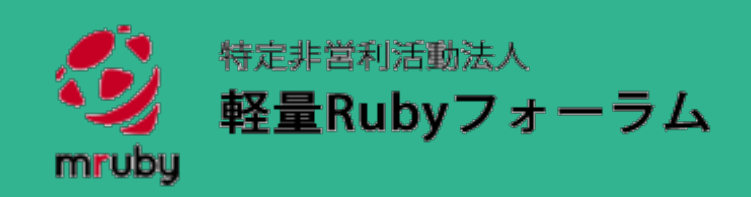

- 
- mruby, mruby/cで開発した。
- - サポートを受けた。
- mrubyとmruby/cは機能に応じて使い分けた。
- GUIからアプリを生成する これはmrubyアプリだから可能

・ソフトウェア開発会社 ハードウェアの知識がある上にCやmrubyも経験があった。 ・センサー・通信部分の基板は連携したハードウェア会社が制作、アプリケーションは

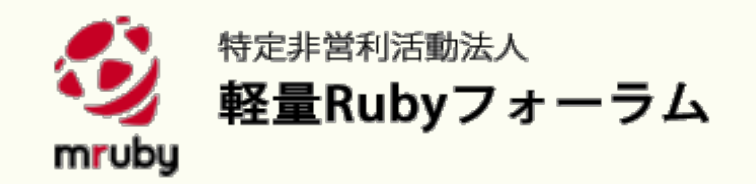

### ・見えてきたこと

- ・まずはハードウェア知識
- ・新しい言語を学ぶコストに見合うメリット

### ・うまくいく秘訣

・すべてを軽量Rubyではなく一部からはじめる

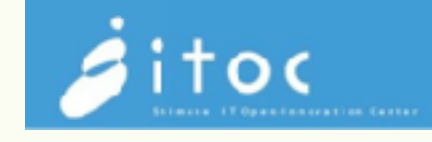

# ・既存組込み言語の苦手部分は軽量Rubyが得意なところ!

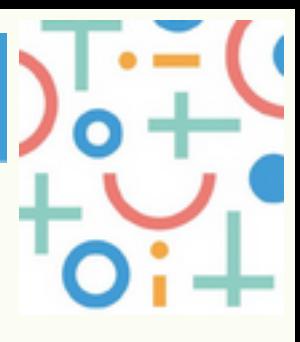

# ちょこっと**Ruby**

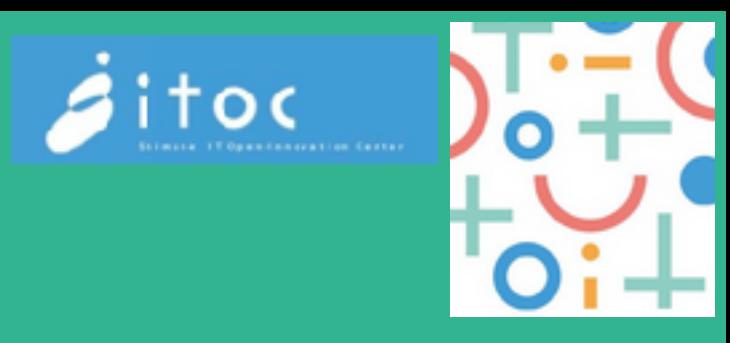

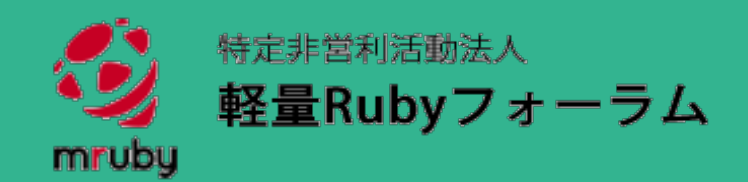

# 「ちょこっとRuby」 のすすめ

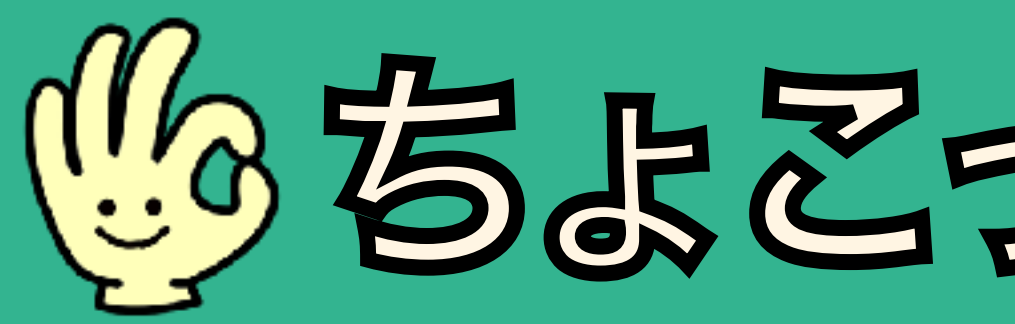

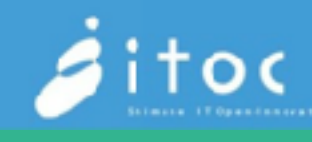

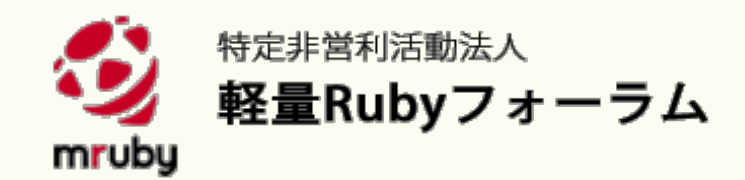

### ・事例からも見える「ちょこっとRuby」

人工衛星の撮影タイミング・スケジュールの頻繁な書き換

・QPS研究所 え部分にmruby

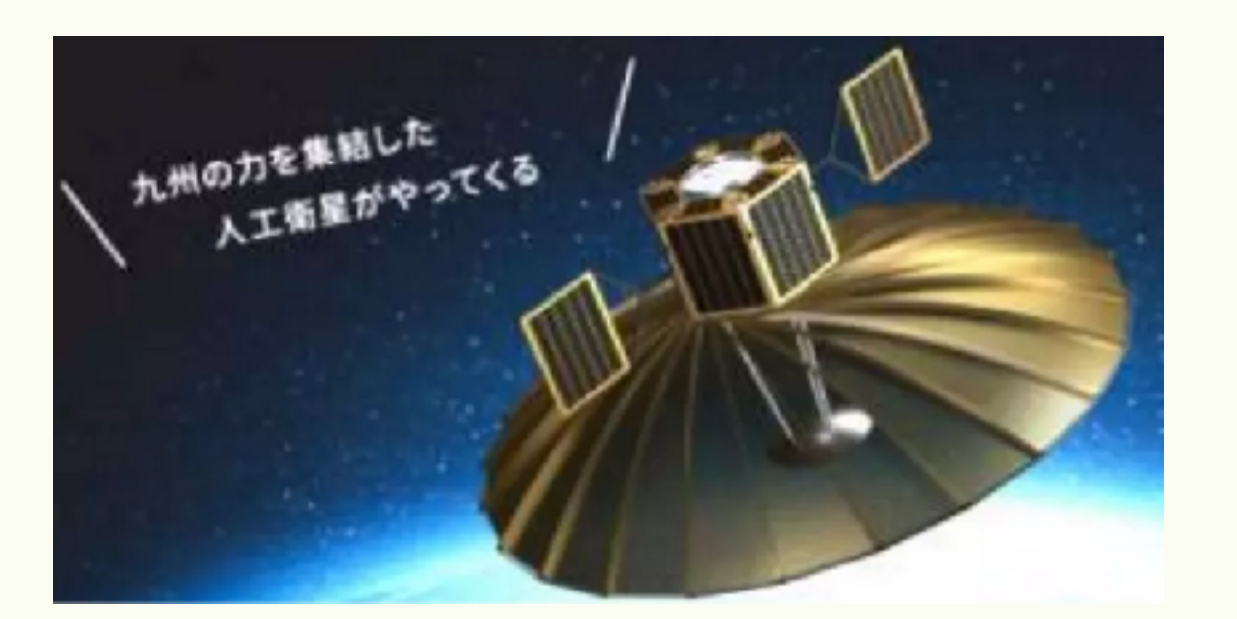

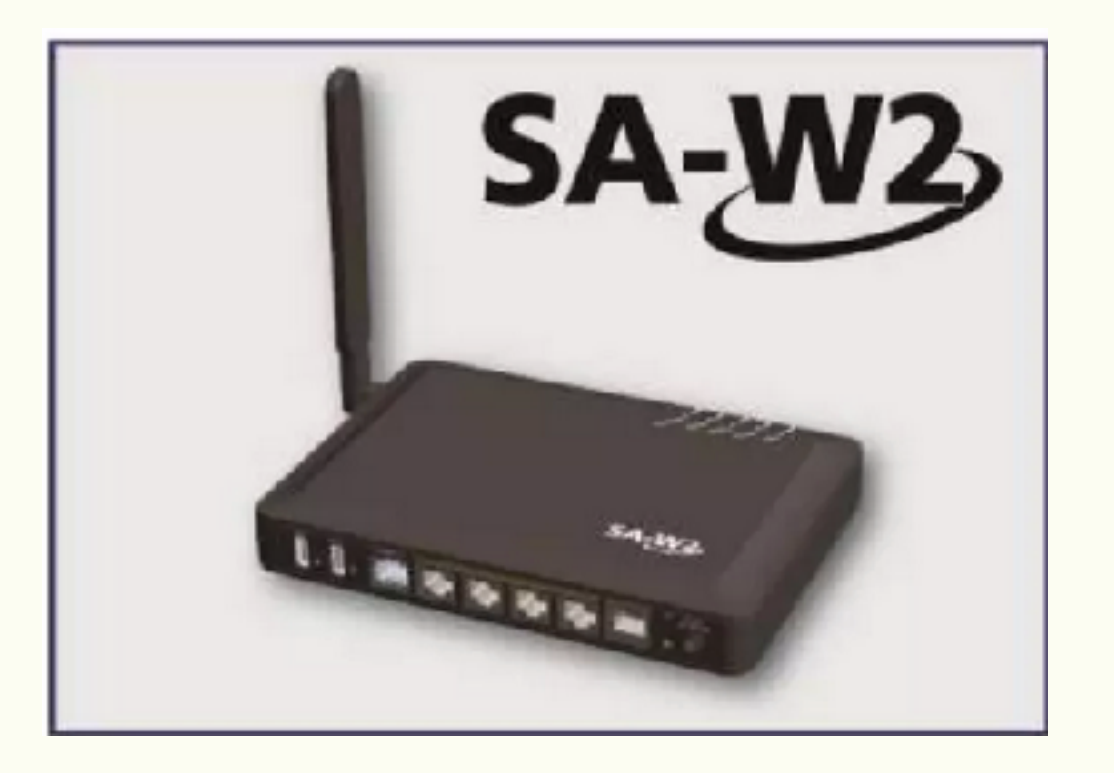

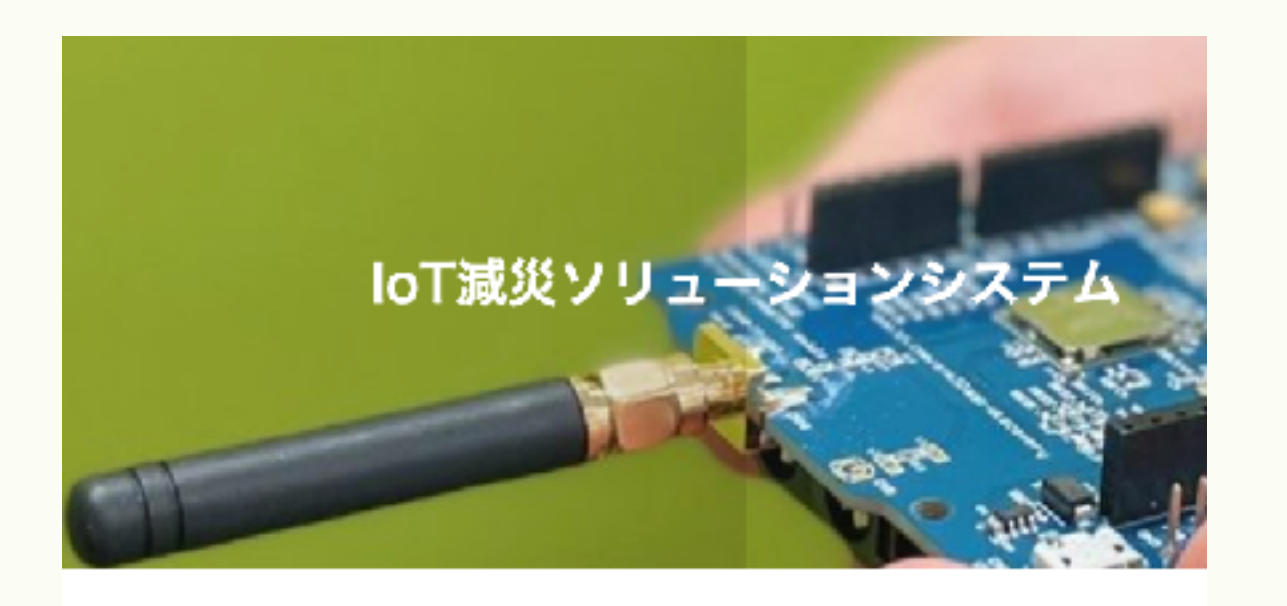

#### ・株式会社インターネットイニシアティブ

 トラヒックに応じてConfigの書き換えやレシピフレーム ワークにmruby, 基本通信部分はC言語

- 
- ・CMN株式会社

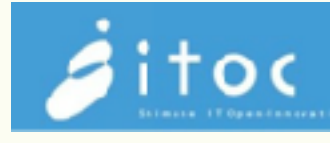

 センサーの変更やデータフォーマットの遠隔からの変更に mruby/c, 基本通信部分はC言語

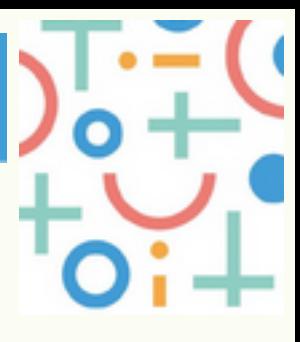

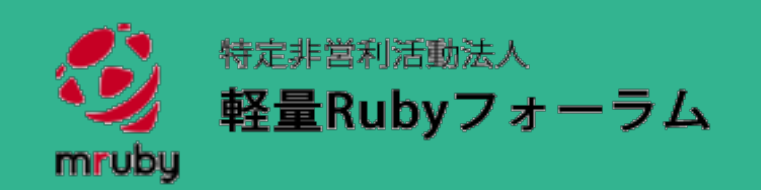

#### いま揃うマイコン用の**mrbgem**と**HAL**

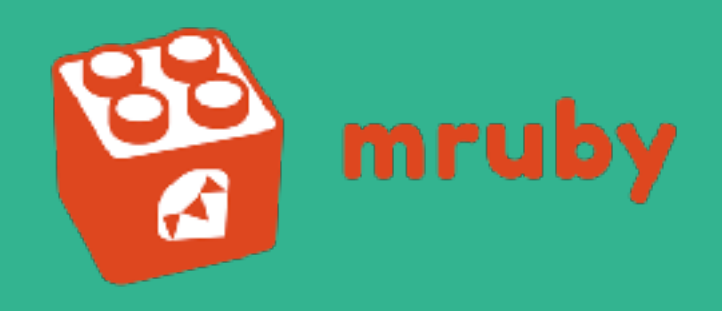

## ・ARM Cortex-A RZ/A1H (GR-Peach Renesas)

- ESP32
- 
- ・nrf52 (Nordic Semiconductor)
- ・mruby-wiringpi

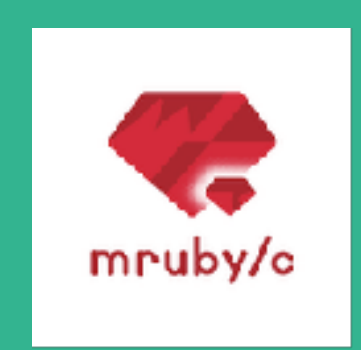

・PsoC5LP (Infineon Technologies)

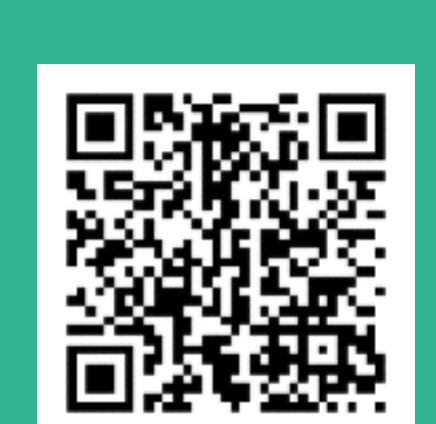

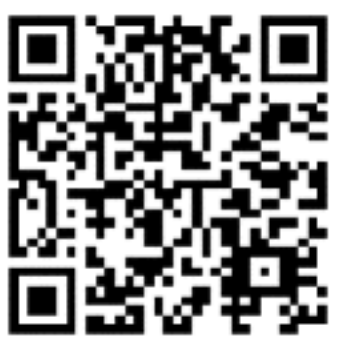

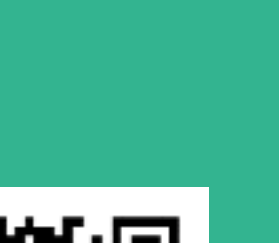

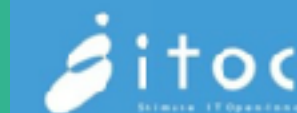

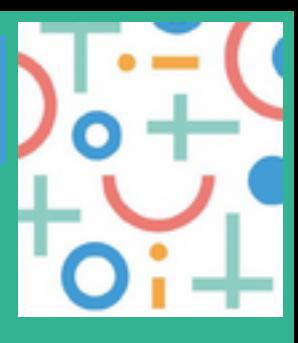

- ・ESP32
- 
- ・PIC24 (Microchip Technology)
- ・RX210 (Renesas)

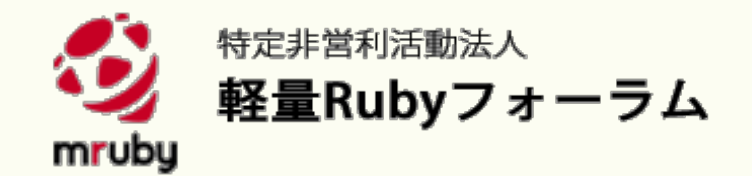

### ちょこっとRubyのサンプルなど公開していきます

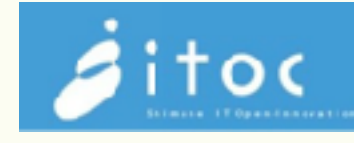

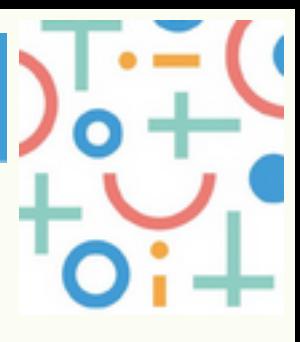

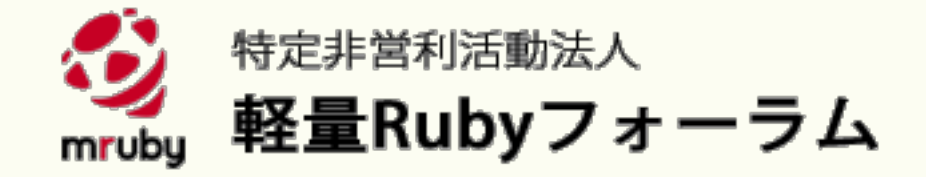

### mruby, mruby/c の新しいAPIリファレンス

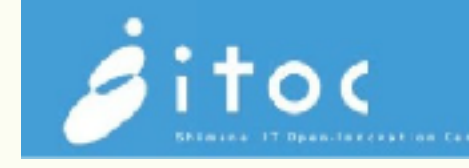

2023/11/10 RubyWorldConference2023

ITOC しまねソフト研究開発センター 専門研究員 東 裕人

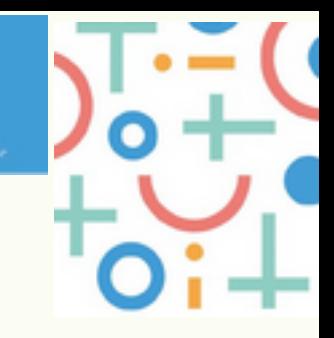

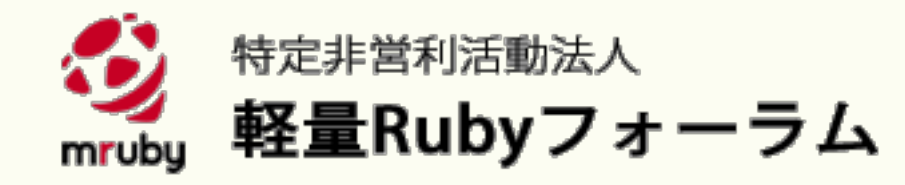

### 解決したい課題

mruby, mruby/c がだんだん使われるようになってきて · マイコンに接続するセンサー、LED、スイッチなど • 同じ物を扱うのでも、実装者によって方法がまちまち

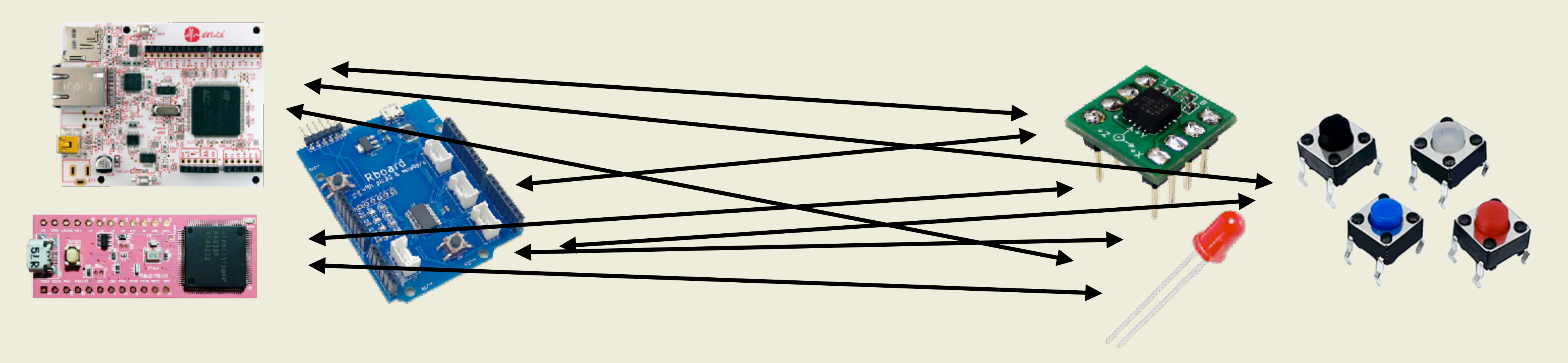

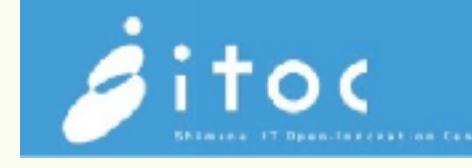

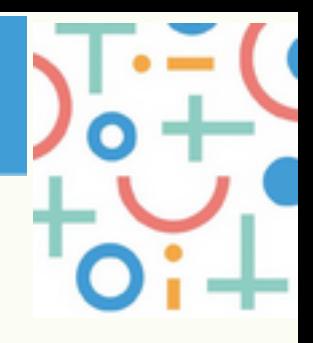

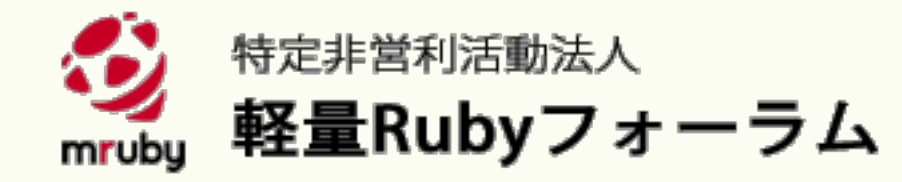

### 共通化をめざす機能

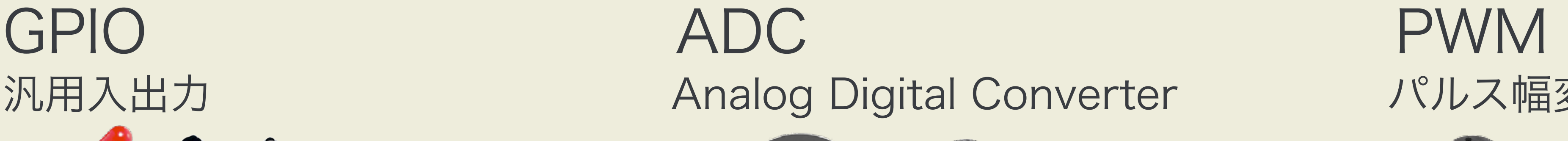

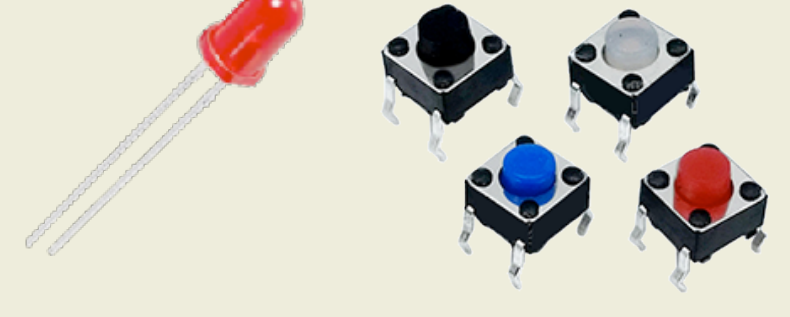

#### UART 2C SPI シリアル通信

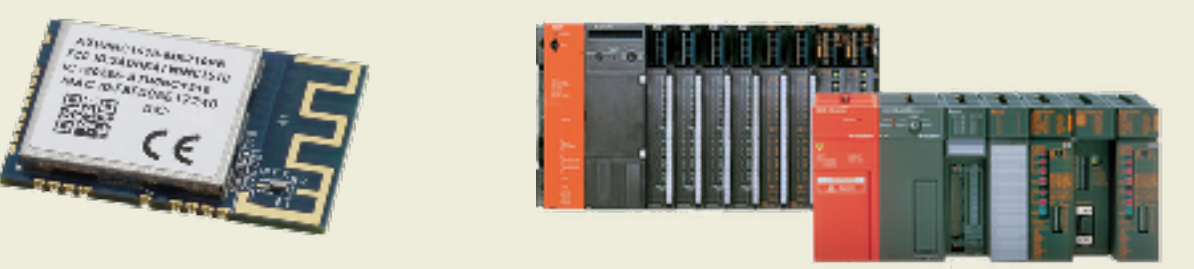

通信モジュール シーケンサ(PLC) あたり あいしゃ 各種センサー あいしゃ あた装置

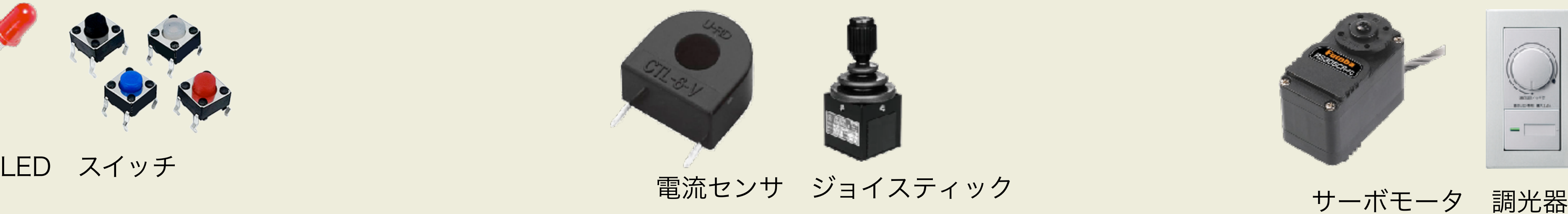

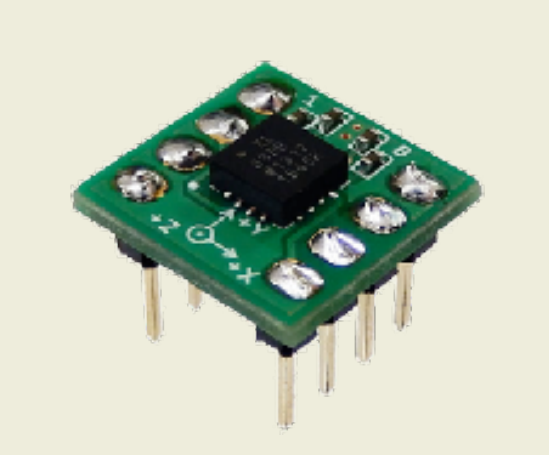

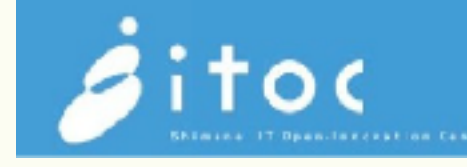

#### 汎用入出力 インファイン Analog Digital Converter インパルス幅変調

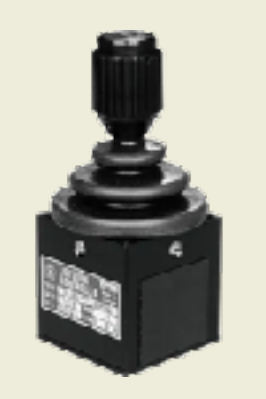

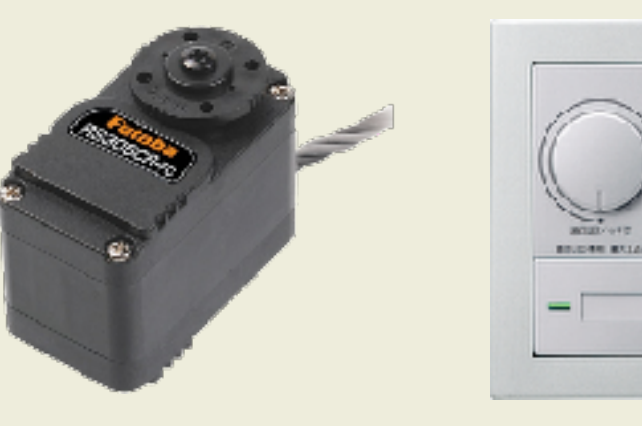

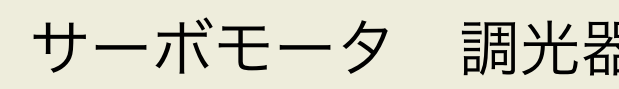

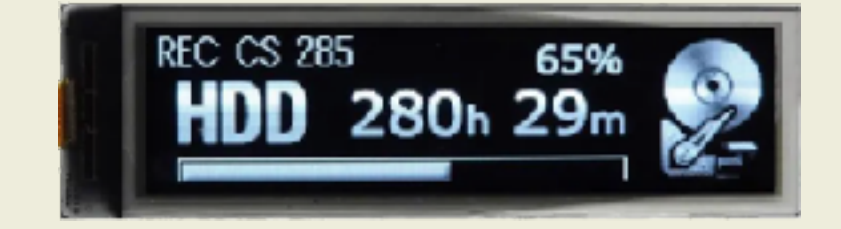

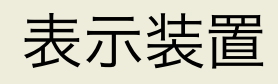

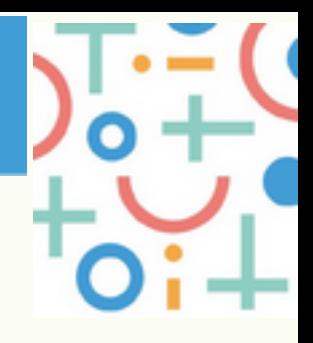

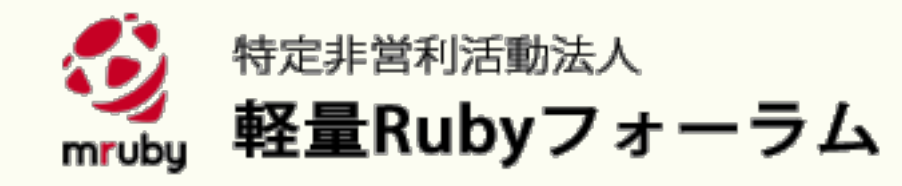

### 共通化をめざす機能

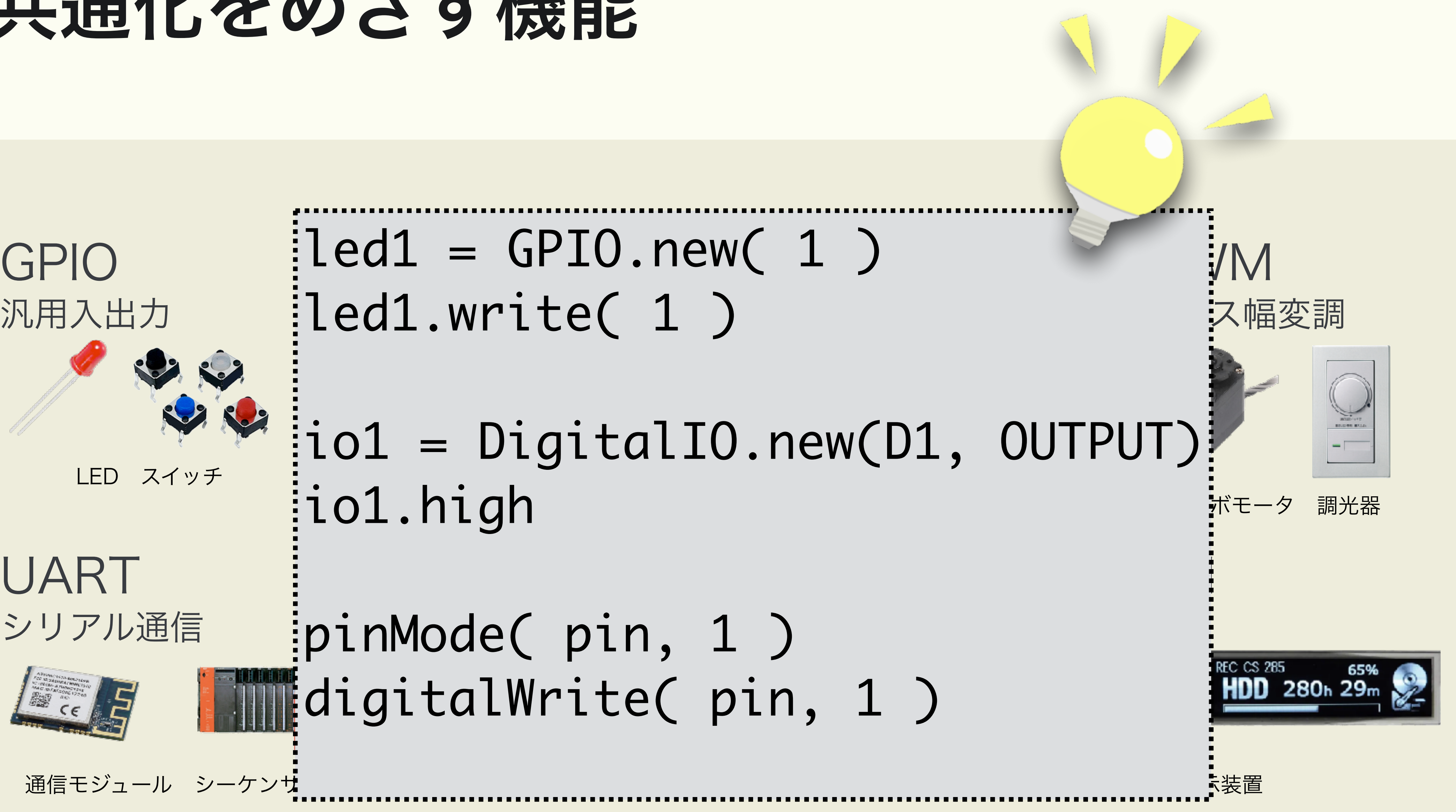

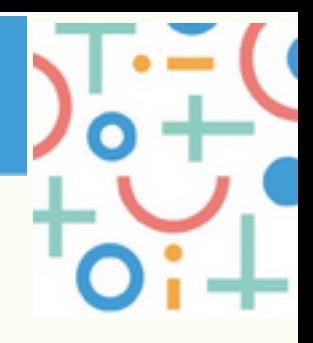

シリアル通信

 $\leq$   $\leq$   $\leq$ 

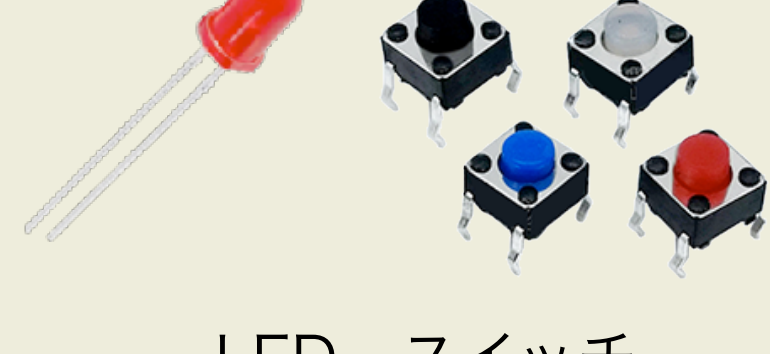

 $led1 = GPIO.new(1)$ 

io1.high

pinMode( pin, 1 ) digitalWrite( pin, 1 )

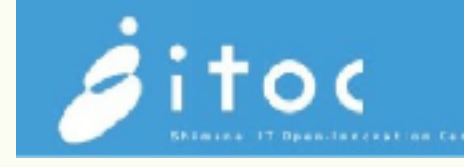

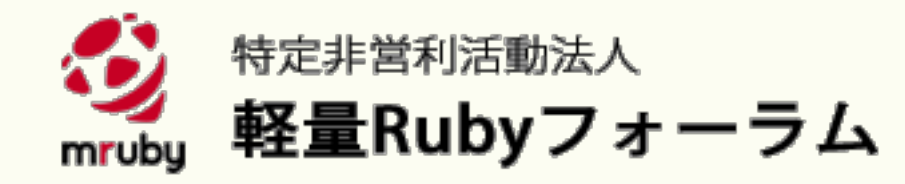

### 解決したい課題

#### ⇒ 使用方法を共通化し、同じ方法で扱いたい! ⇒ mrubyとmruby/c 共通 I/O クラス検討開始!

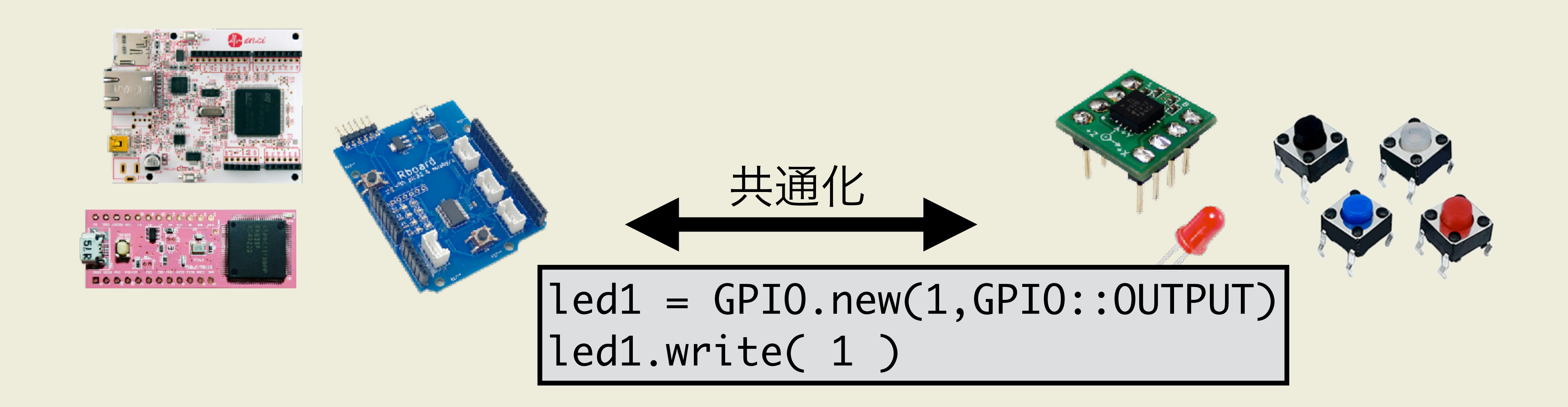

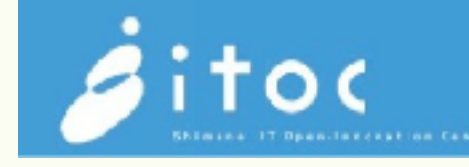

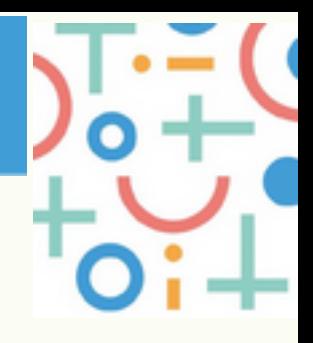

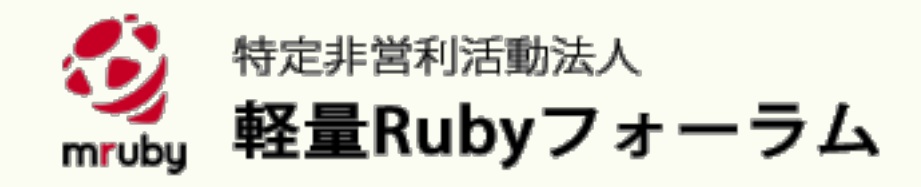

プロセス

- 調査 (rubygem, mrbgem, MicroPython, Arduino, Qt)
- 提案作成 (https://github.com/HirohitoHigashi/mruby\_io\_class\_study)
- 合意形成(会議体)
	- mruby開発者
	- CRuby開発者
	-

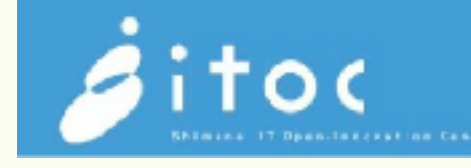

#### • 諸先輩 Rboard開発者(mruby/c)、wakayama.rb (mruby)...

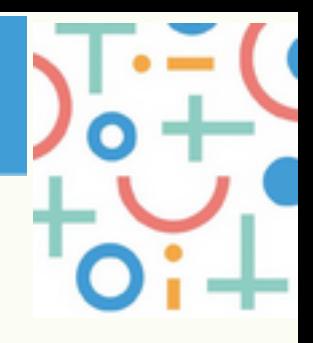

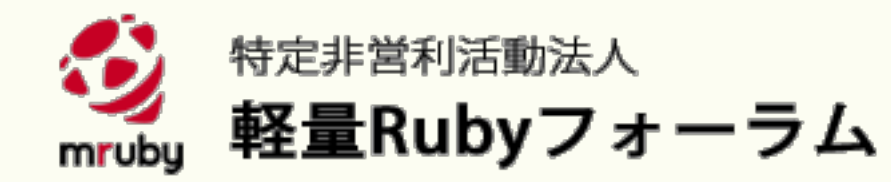

### 設計思想、方針

- 使い方の大枠を決める
	- クラス名
	- メソッド名とその動作
	- 引数と戻り値
- 正常系の動作はきちんと決める
- 異常系(エラーハンドリング)は、運用してみて今後追加

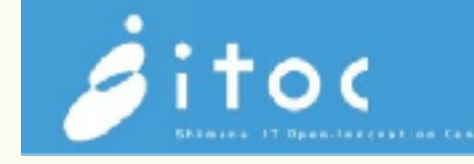

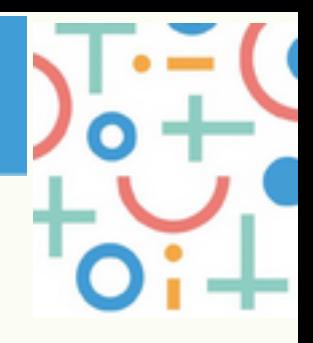

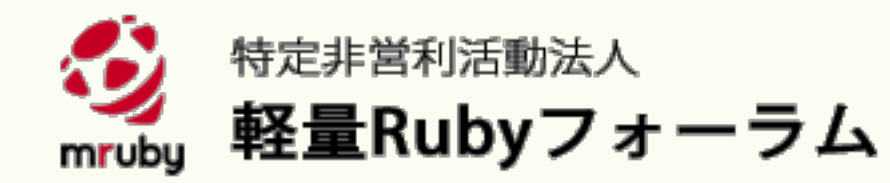

設計思想、方針

# • コードの、部分を見るだけで何をしているかだいたい把握できること

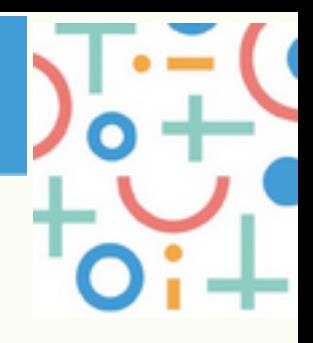

• 速度の低下を極力抑えるようにすること • うまく動いている別な実装(Rubyに限らず)あれば、それを真似るよ うにすること

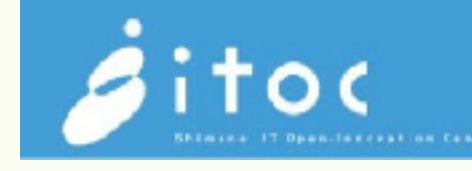

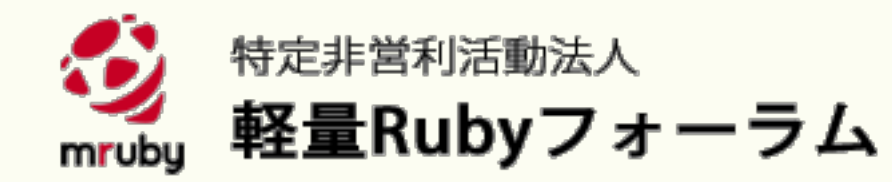

設計思想、方針

• コードの、部分を見るだけで何をしているかだいたい把握できること • 速度の低下を極力抑えるようにすること • うまく動いている別な実装(Rubyに限らず)あれば、それを真似るよ

うにすること

当初は、3つめのこれ↑を最優先にしていた....

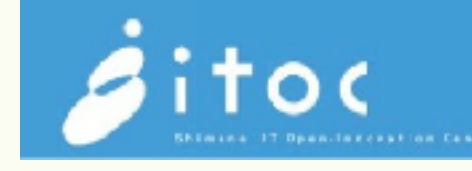

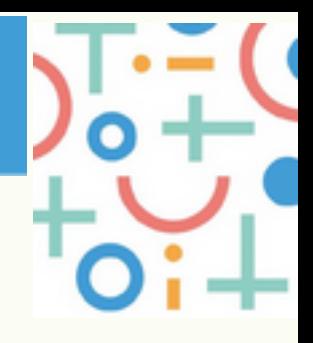

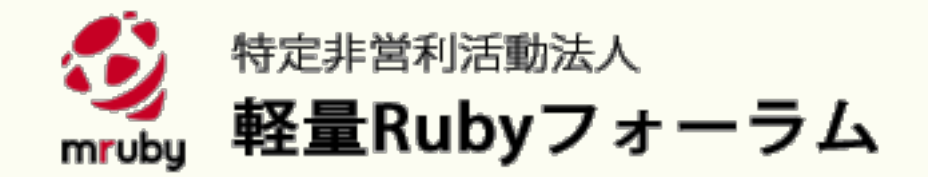

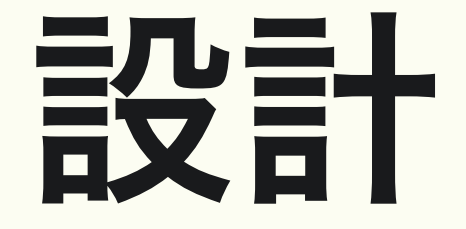

# 1. コードの読みやすさのため、必要に応じてキーワード引数を使う。

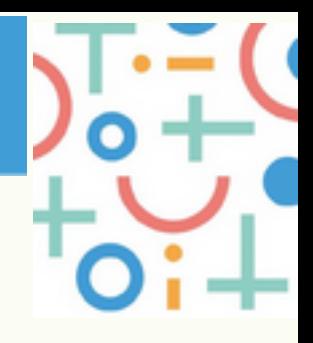

具体化 2. 各クラスで共通したメソッド名を使う。 3. ステートレスにする。

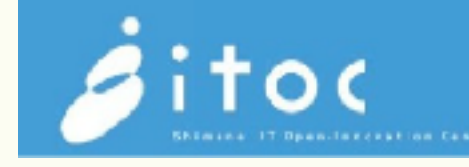

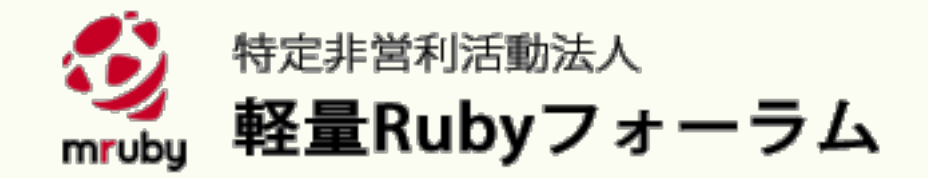

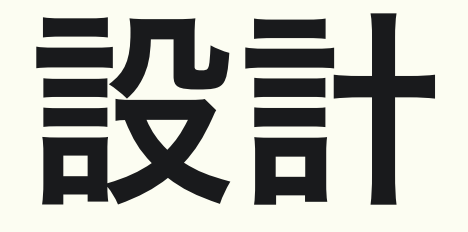

#### 1. コードの読みやすさのため、必要に応じてキーワード引数を使う。 • 実行速度が遅くなりがちだが、引数が多いコンストラクタにおいては コードの読みやすさを優先してキーワード引数を使う。 • コンストラクタは、このようなプログラムではたいてい初期化時に1回 のみ呼ばれるだけなので、速度的ペナルティーが小さい。 • 頻繁に呼ばれる事が想定されるメソッドは、引数を単純にしてメソッ ド名と併せて考えれば意味が想像できるるように配慮する。

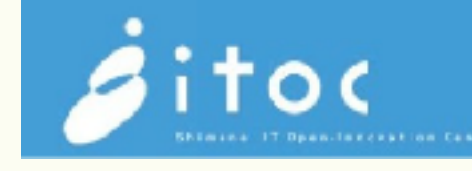

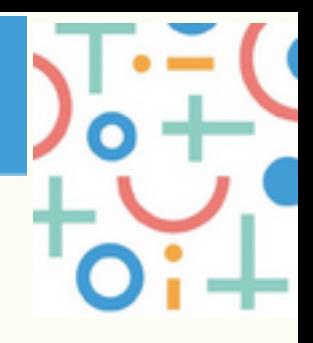

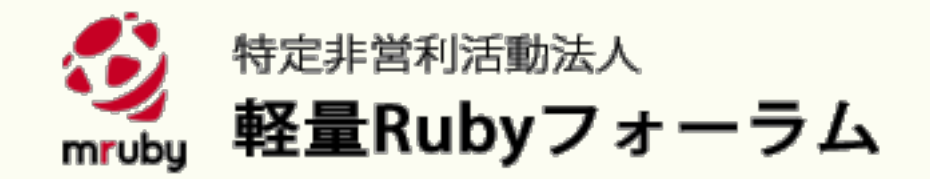

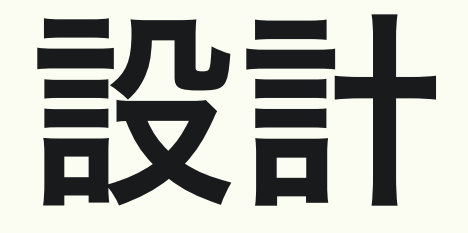

#### UARTの例 (コードの読みやすさを優先してキーワード引数を使う)

#### SerialPort.new( "/dev/cuau0", 9600, 8, 1)

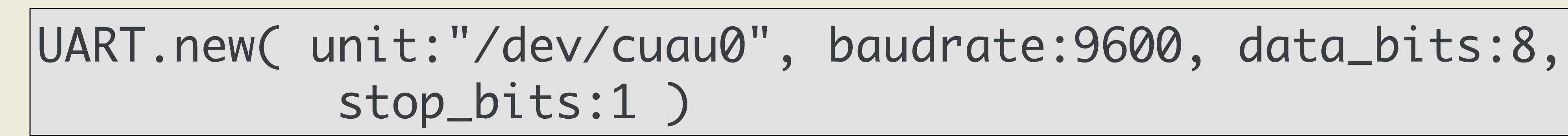

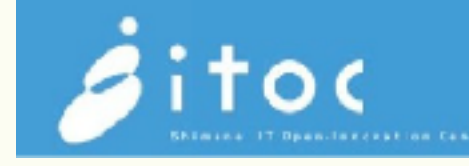

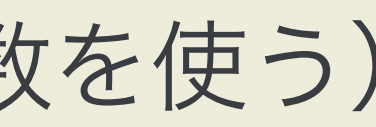

#### (gem serialport より)

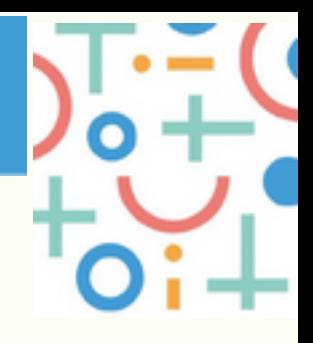

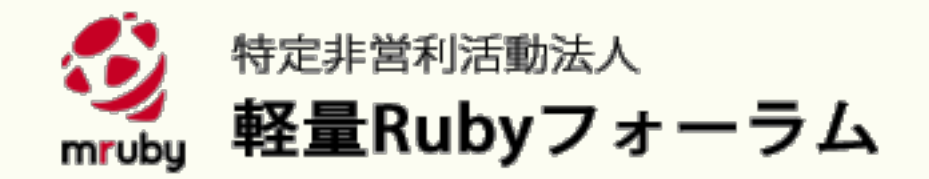

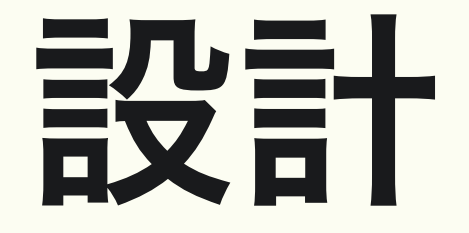

#### SPIの例

#### (頻繁に呼ばれる事が想定されるメソッドは引数を単純にしてメソッド名と併せて考えれば意味が想像

できるるように)

#### spi.xfer( txdata: [0x10, 0x00] )

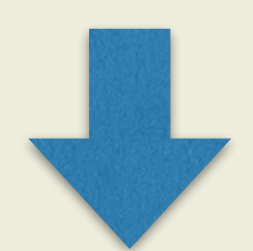

#### spi.transfer( [0x10, 0x00] )

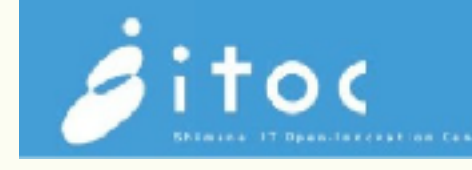

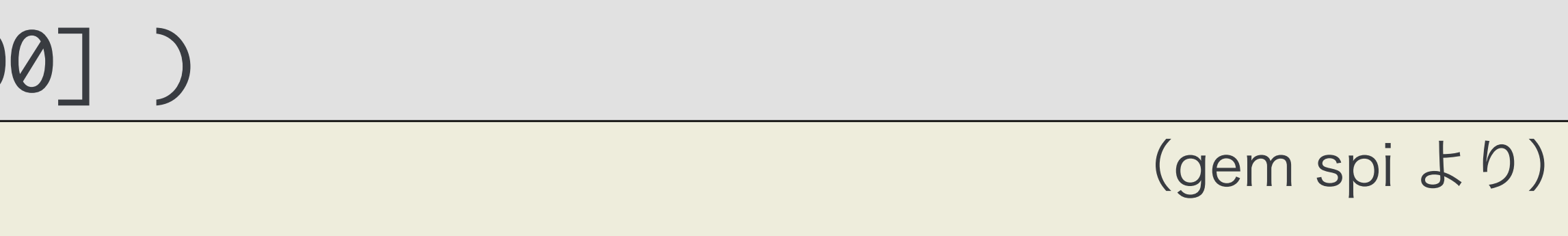

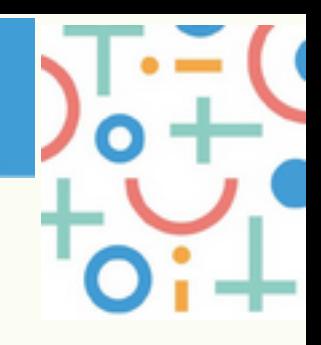

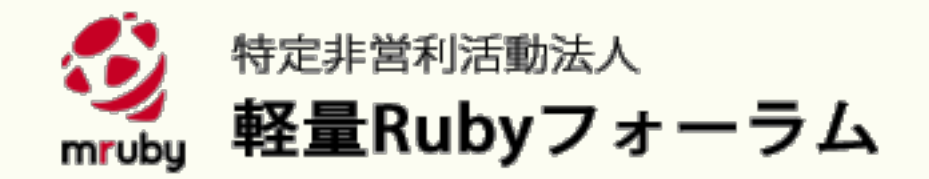

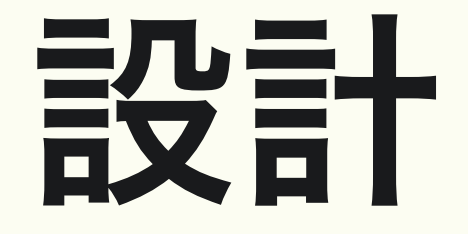

#### 2. 各クラスで共通したメソッド名を使う

- · 読み込みは、read (POSIXから)
- · 書き込みは、write (POSIXから)
- · 設定は、setmode (MicroPythonのGPIOから)

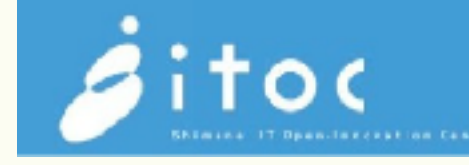

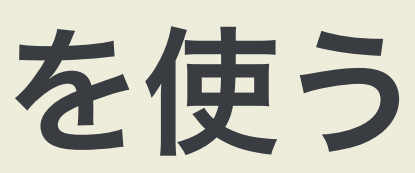

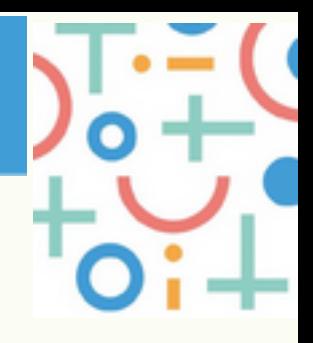

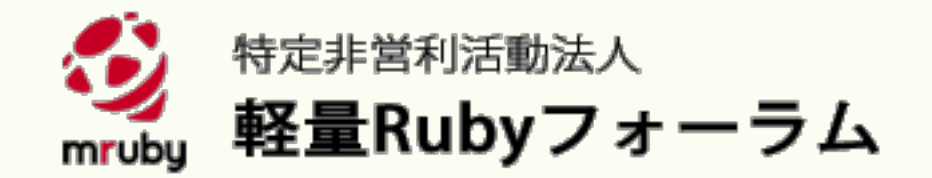

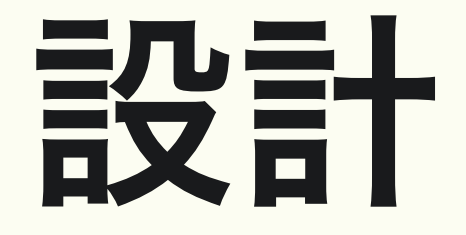

#### 3. ステートレス

- 状態をもたないようにする。
- コールの順番依存性がなくなる。

stop=False とした場合に、ライブラリ側がそのことを 覚えておく (=状態)必要がある。

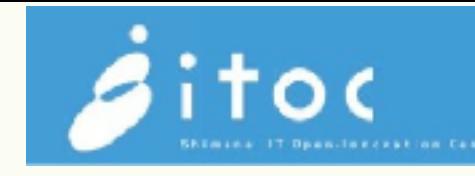

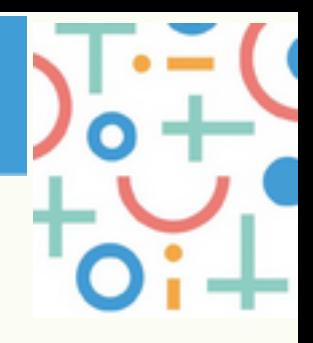

(MicroPythonの例)

i2c.readfrom( i2c\_addr, nbytes, stop=True )

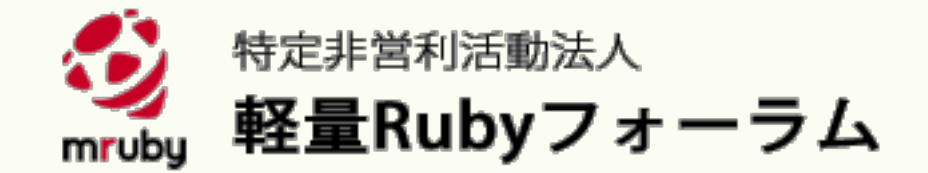

完成

#### https://github.com/mruby/microcontroller-peripheral-interface-guide

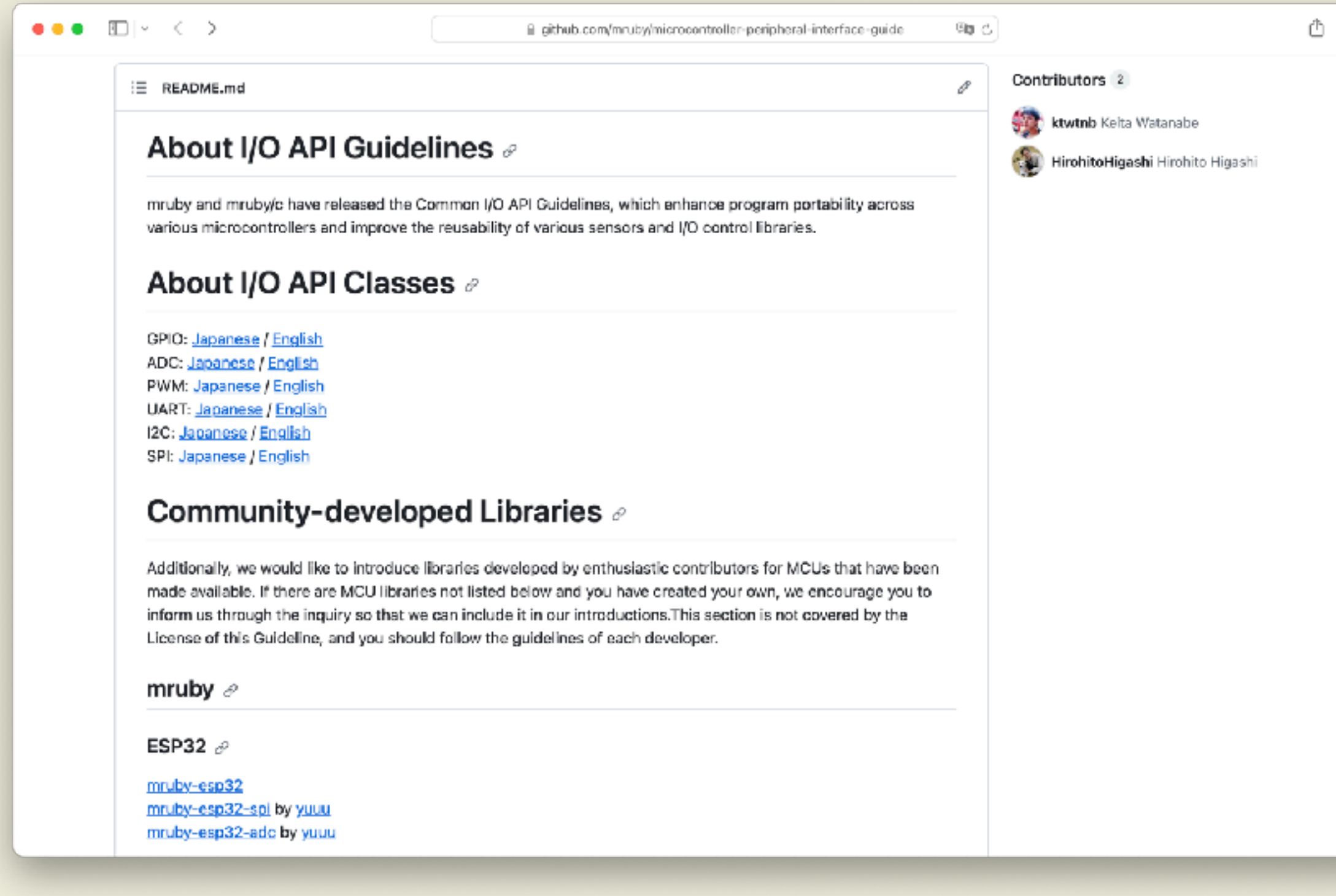

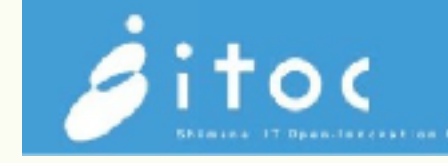

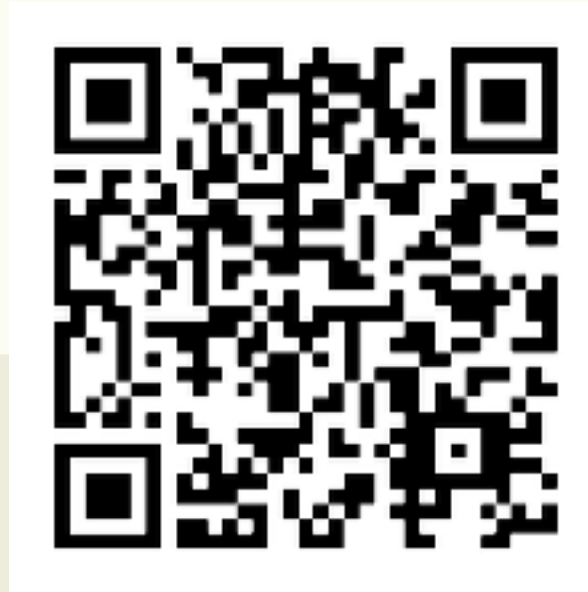

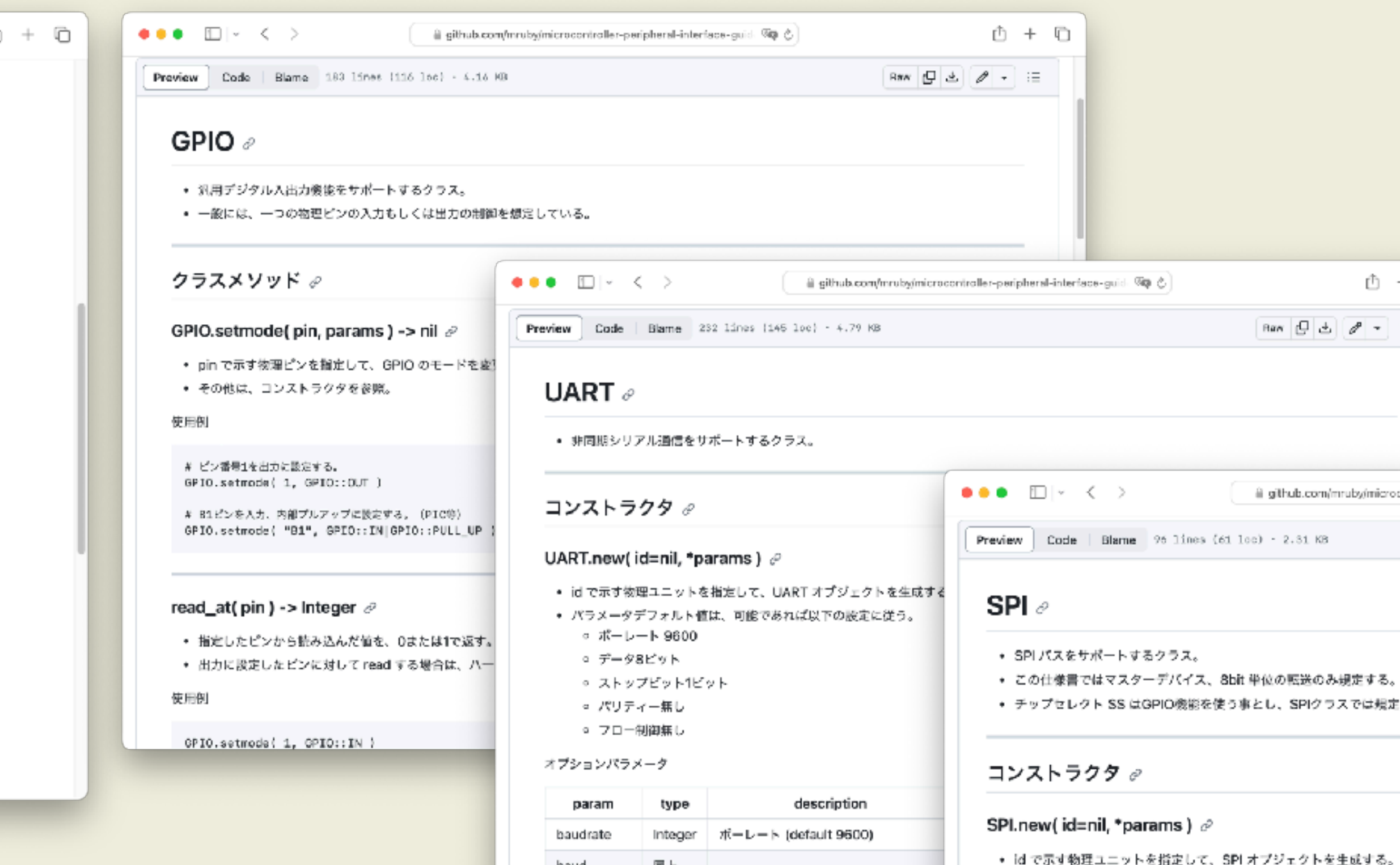

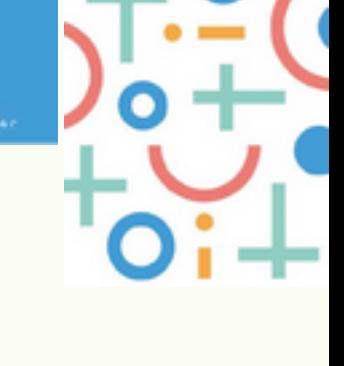

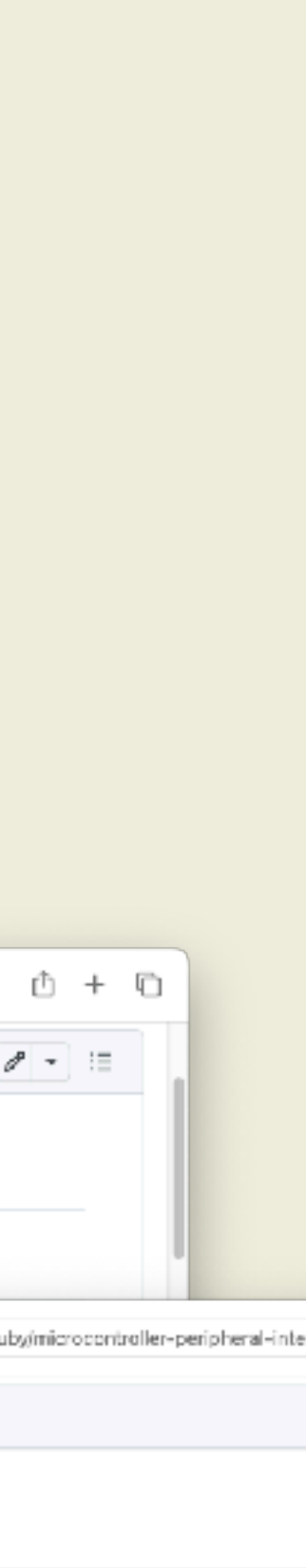

現定する。

では規定しない。

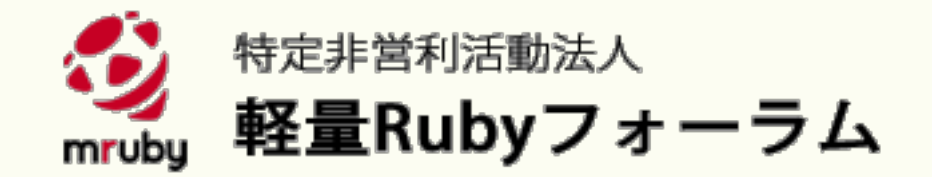

完成

#### CRuby版実装も作って おきました!

mruby- AND updated: [2023-09- Q

GEMS ガイド サインイン 新規登録 **RELEASES** ブログ

#### Search mruby-AND updated:[2023-09-25 TO かの検索結果

高度な検索→

 $\odot$ 

DISPLAYING ALL 4 GEMS

絞り込み: 先月更新 (4件)

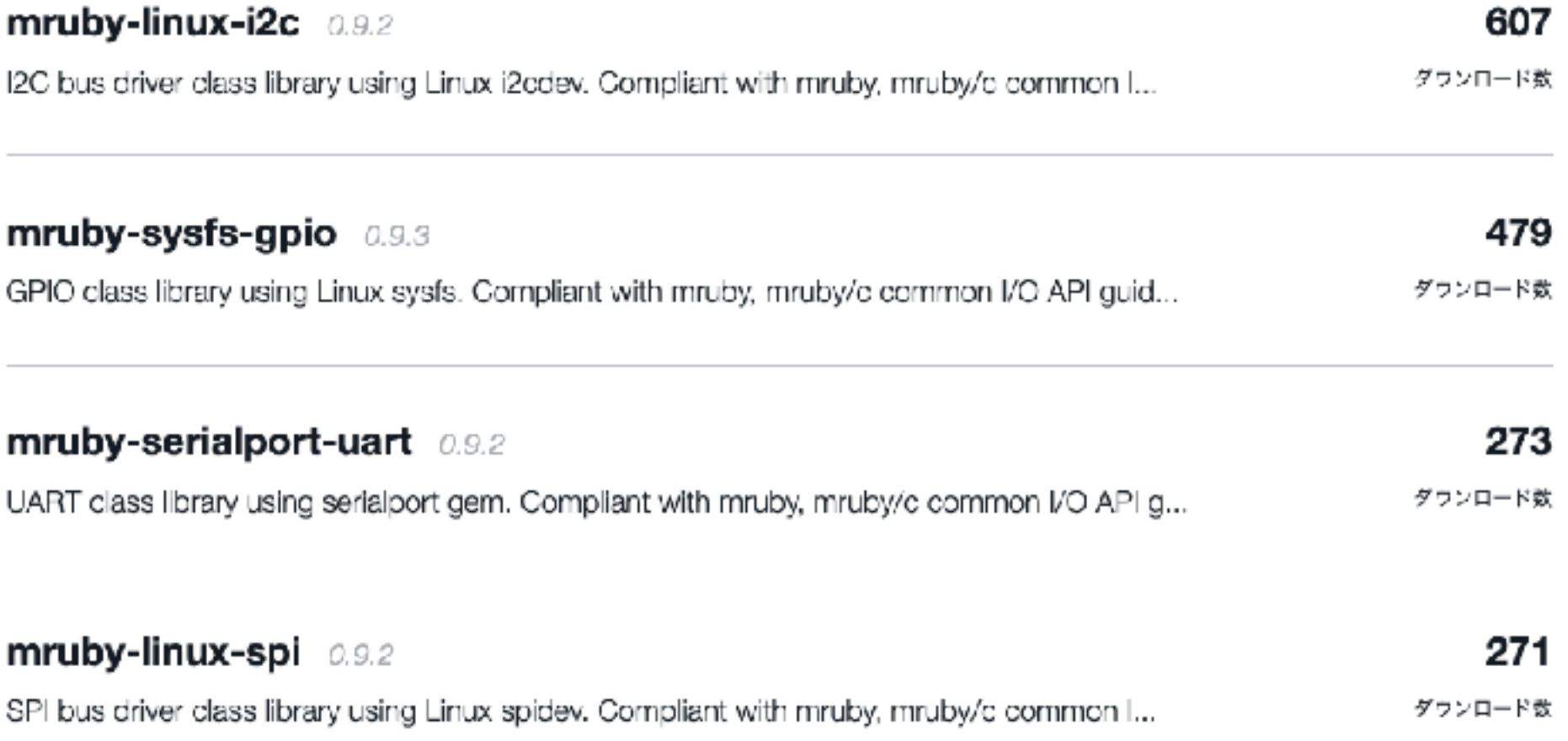

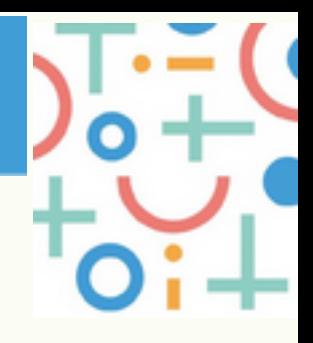

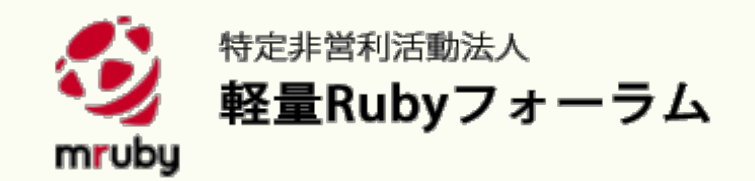

### いつもサポートしてくださるコントリビュータ の皆さん ありがとうございます!

### Thank you to all the contributors who always support mruby and mruby/c !

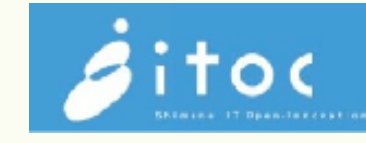

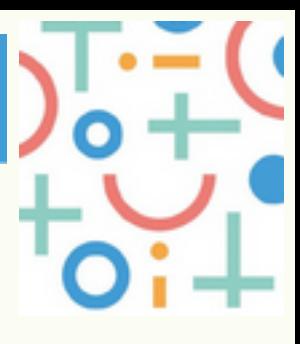

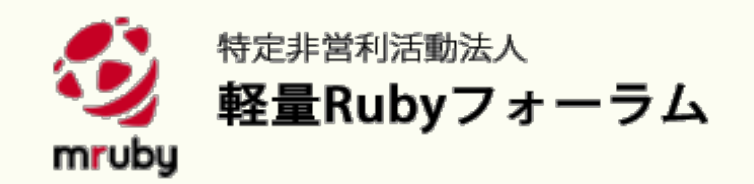

### mruby Get Started mrubyを始めてみましょう mruby/c チュートリアル

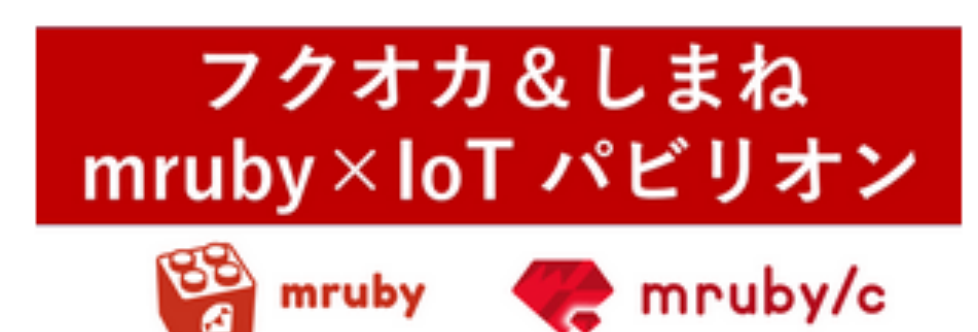

#### EdgeTech+2023 パシフィコ横浜 2023.11.15-17

Rubyフェスタ2024 アクロス福岡 2024.1.13

### ご清聴ありがとうございました

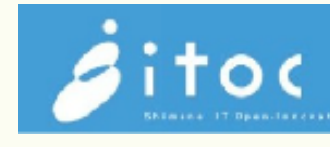

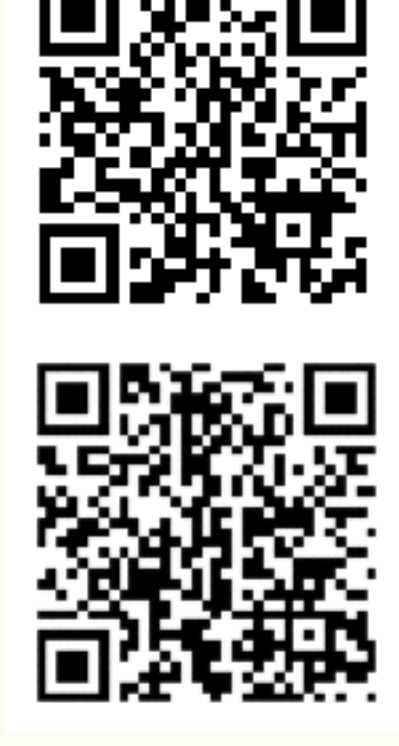

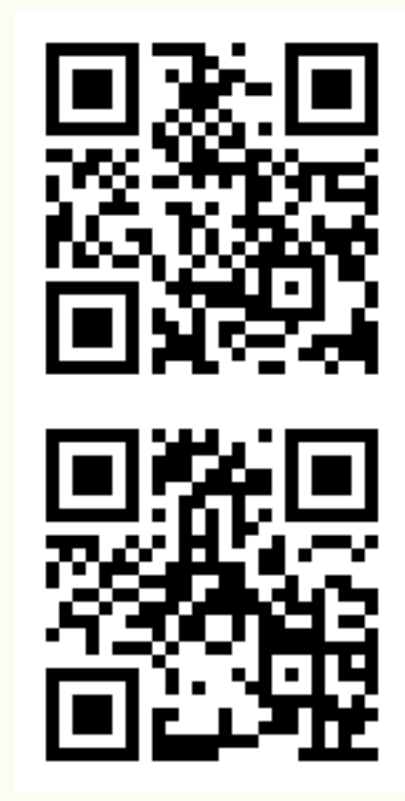

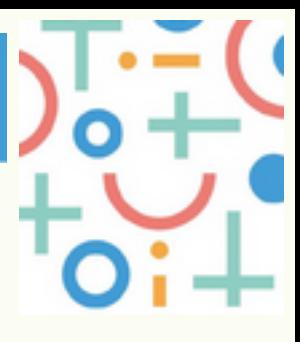